### **НАЦІОНАЛЬНИЙ ТЕХНІЧНИЙ УНІВЕРСИТЕТ УКРАЇНИ «КИЇВСЬКИЙ ПОЛІТЕХНІЧНИЙ ІНСТИТУТ імені ІГОРЯ СІКОРСЬКОГО»**

### ФАКУЛЬТЕТ ПРИКЛАДНОЇ МАТЕМАТИКИ

Кафедра системного програмування і спеціалізованих комп'ютерних систем

«До захисту допущено» Завідувач кафедри \_\_\_\_\_\_\_\_\_\_ Віталій РОМАНКЕВИЧ (підпис)

" <sup>"</sup> червня 2020 р.

## **Дипломний проєкт**

### **на здобуття ступеня бакалавра**

за освітньо-професійною програмою **«Системне програмування»**

зі спеціальності **123 «Комп'ютерна інженерія»**

на тему: Telegram-бот для меломанів

Виконав: студент IV курсу, групи КВ-63 Лепьошкін Кирило Євгенович

Керівник ст. викл. Дробязко Ірина Павлівна

Консультант з нормоконтролю, доц.каф.СПСКС, к.т.н. Клятченко Я.М.\_\_\_\_\_

Рецензент

Засвідчую, що у цьому дипломному проєкті немає запозичень з праць інших авторів без відповідних посилань. Студент

Київ – 2020 року

### **НАЦІОНАЛЬНИЙ ТЕХНІЧНИЙ УНІВЕРСИТЕТ УКРАЇНИ «КИЇВСЬКИЙ ПОЛІТЕХНІЧНИЙ ІНСТИТУТ імені ІГОРЯ СІКОРСЬКОГО»**

#### ФАКУЛЬТЕТ ПРИКЛАДНОЇ МАТЕМАТИКИ

Кафедра системного програмування і спеціалізованих комп'ютерних систем

Рівень вищої освіти – перший (бакалаврський)

Спеціальність 123 «Комп'ютерна інженерія»

За освітньо-професійною програмою «Системне програмування»

ЗАТВЕРДЖУЮ Завідувач кафедри \_\_\_\_\_\_\_\_\_\_ Віталій РОМАНКЕВИЧ (підпис) «\_\_\_» \_\_\_\_\_ 2019 р.

#### **ЗАВДАННЯ**

### **на дипломний проєкт студента Лепьошкіна Кирила Євгеновича**

1. Тема проєкту «Telegram-бот для меломанів» Керівник проєкту старший викладач Дробязко Ірина Павлівна, затверджені наказом по університету від « $25$ »  $05\_ 2020$  р. № 1181-С

- 2. Термін подання студентом проєкту 25 травня 2020 р.
- 3. Вихідні дані до проєкту: див. Технічне завдання

#### 4. Зміст пояснювальної записки:

- 1) Аналіз предметної області;
- 2) Вибір засобів реалізації чат-боту;
- 3) Розробка чат-боту.

### 5. Перелік графічного матеріалу:

- 1) Telegram-бот для меломанів. Схема структурна
- 2) Telegram-бот для меломанів. Схема алгоритму
- 3) Відбір результатів пошуку. Схема алгоритму
- 4) Взаємодія користувача з інформаційним ресурсом. Схема взаємодії
- 5) Презентація проєкту

## 6. Консультанти розділів проєкту

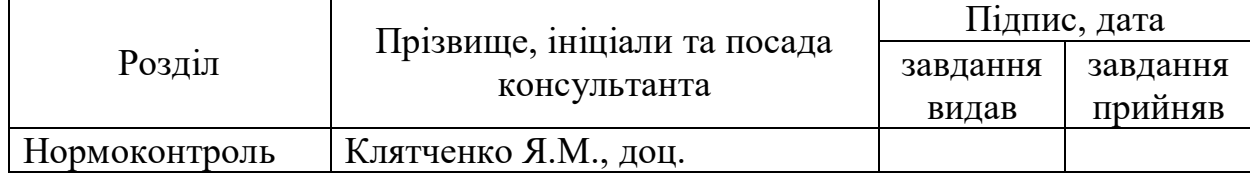

7. Дата видачі завдання 25 жовтня 2019 р.

## Календарний план

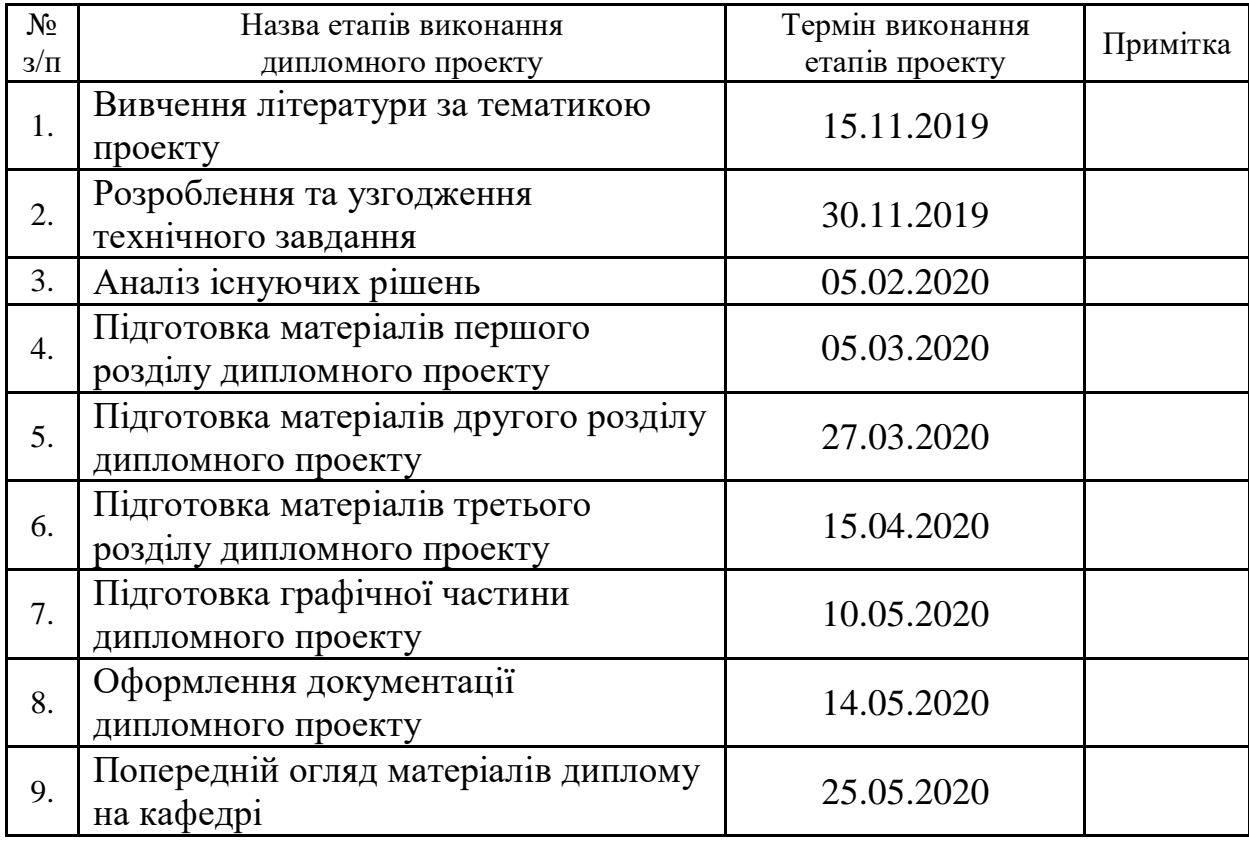

 $\overline{a}$ 

Студент \_\_\_\_\_\_\_ Кирило ЛЕПЬОШКІН

Керівник проєкту \_\_\_\_\_\_\_ Ірина ДРОБЯЗКО

#### **АНОТАЦІЯ**

Кваліфікаційна робота включає пояснювальну записку (53 с., 7 рис., 4 додатки)

Об'єктом розробки є чат-бот для месенджеру Telegram.

Метою даного проекту є розробка програмного забезпечення для месенджера Telegram, що дозволяє користувачам чат-ботів здійснювати пошук і завантаження музичних композицій з наданням додаткової інформації щодо них.

Під час розробки:

- проведений аналіз предметної області;
- проаналізовані методики та засоби створення чат-ботів;
- розроблено чат-бот, що виконує поставлені задачі.

Для розробки використано мову програмування Python, Telegram Bot API, бібліотеку FFmpeg, ресурс інформації Genius, месенджер Telegram.

**Ключові слова**: месенджер, Telegram, чат-бот, пошук музики, Genius, Python.

#### **ABSTRACT**

Qualifying project includes an explanatory note (53 p., 7 pic., 4 applications)

The object of development is a chatbot for the Telegram messenger.

The aim of this project is to develop software for the Telegram messenger, which allows chatbot users to search and download music tracks with additional information about them.

During the development:

- the analysis of the subject area is carried out;
- analyzed tools and techniques for creating and developing chatbots;
- created a chatbot that performs all tasks.

Python programming language, Telegram Bot API, FFmpeg library, Genius information resource and Telegram messenger were used for development.

**Keywords:** messenger, Telegram, chatbot, music search, Genius, Python, detailed information

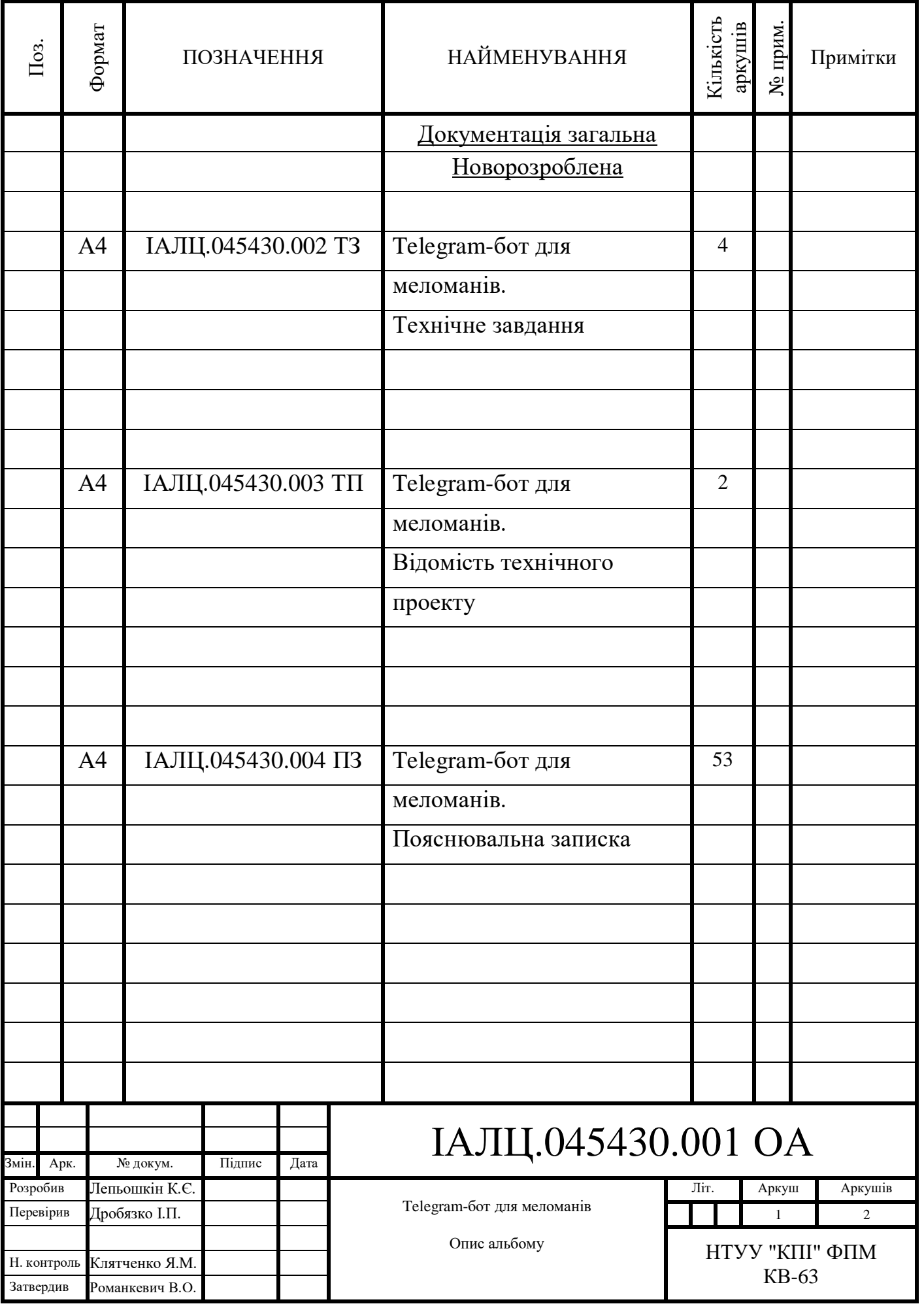

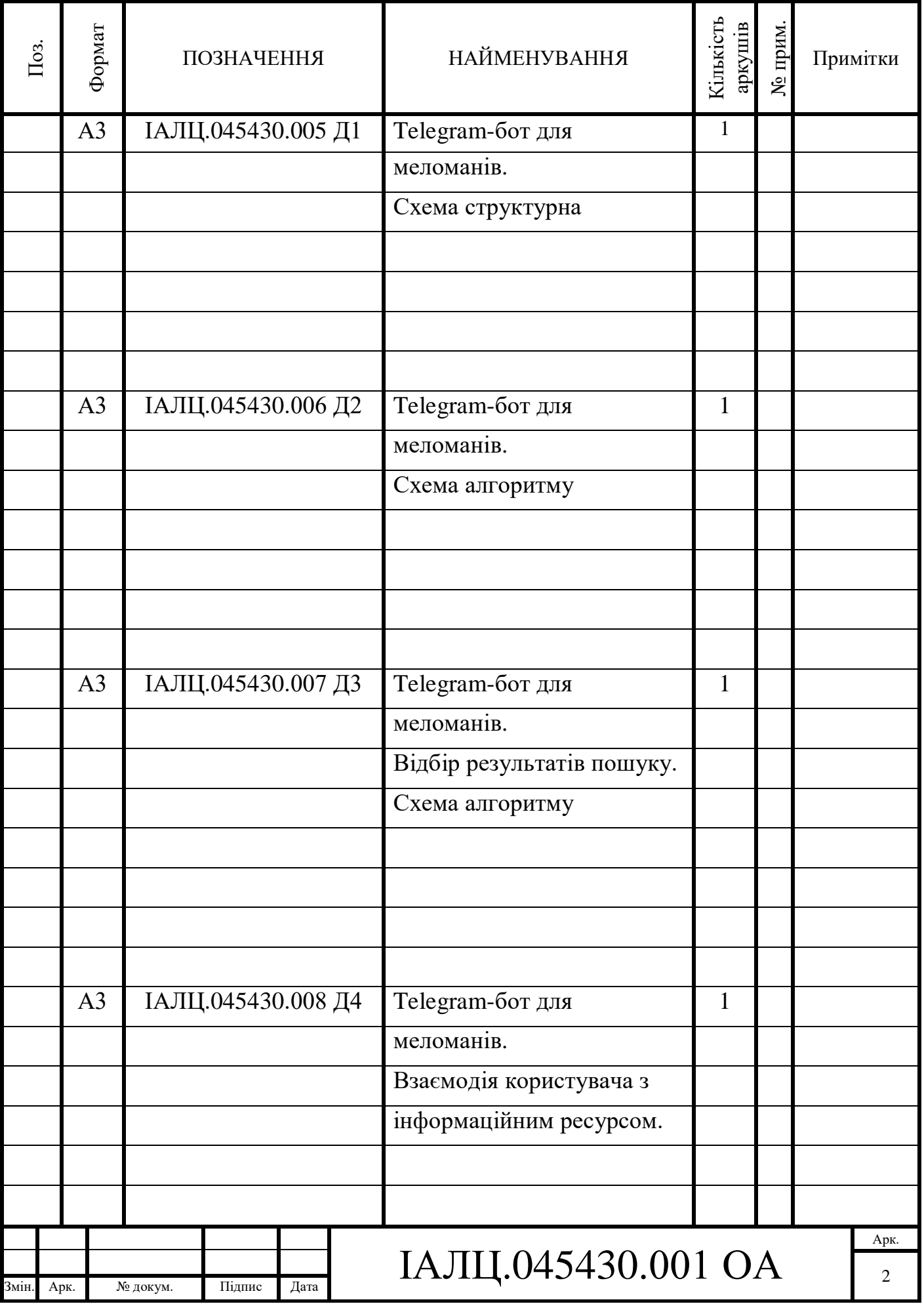

## ЗМІСТ

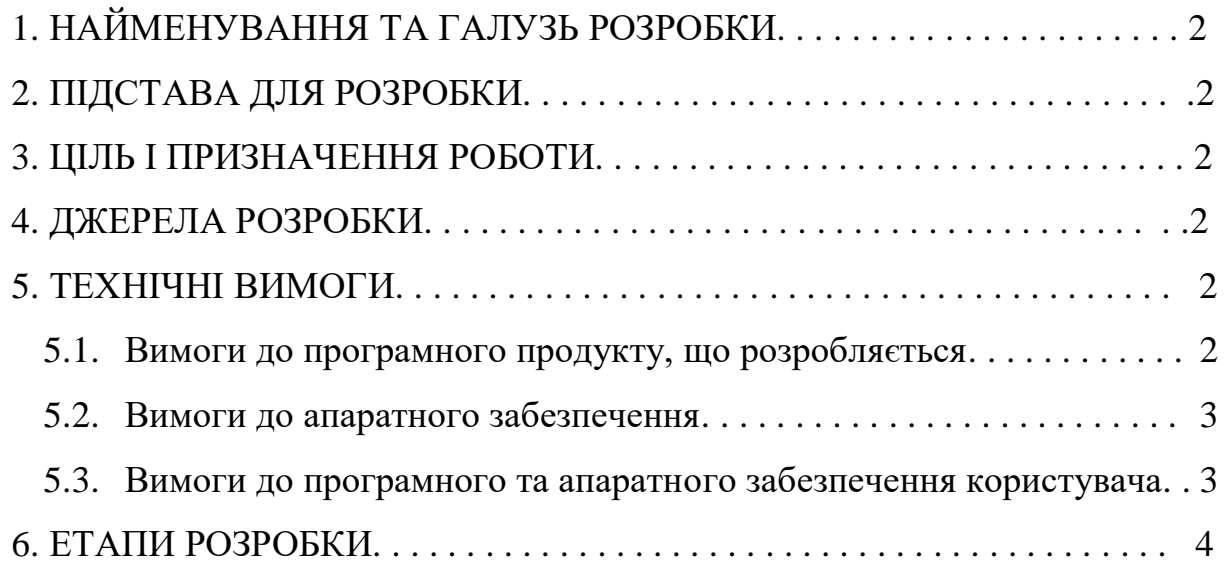

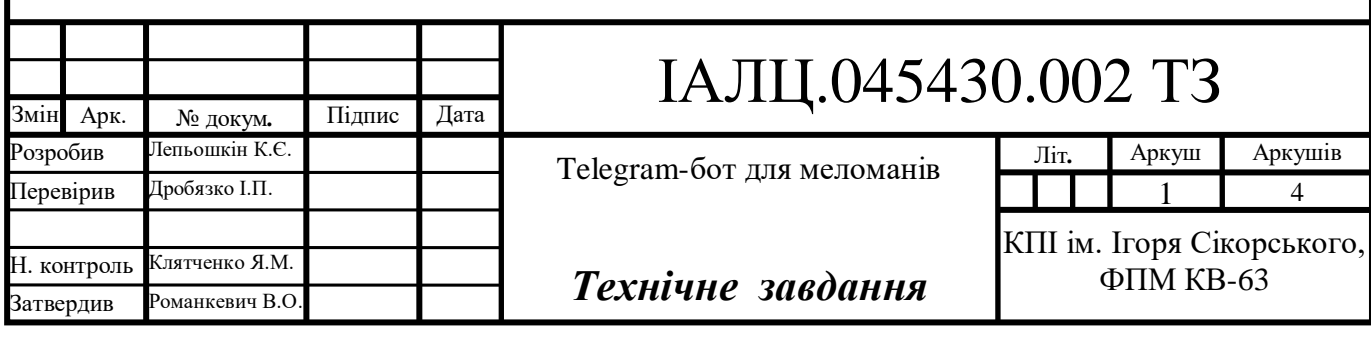

### 1. НАЙМЕНУВАННЯ ТА ГАЛУЗЬ РОЗРОБКИ

Назва розробки – «Telegram-бот для меломанів». Галузь застосування – інформаційні технології.

#### 2. ПІДСТАВА ДЛЯ РОЗРОБКИ

Підставою для розробки є завдання на виконання роботи першого (бакалаврського) рівня вищої освіти, затверджене кафедрою системного програмування і спеціалізованих комп'ютерних систем Національного технічного університету України «Київський політехнічний інститут імені Ігоря Сікорського».

#### 3. МЕТА І ПРИЗНАЧЕННЯ РОБОТИ

Метою даного проекту є розробка програмного забезпечення для месенджера Telegram, що дозволяє користувачам чат-ботів здійснювати пошук і завантаження музичних композицій з наданням додаткової інформації щодо них.

#### 4. ДЖЕРЕЛА РОЗРОБКИ

Джерелом інформації є технічна та науково-технічна література, технічна документація, публікації в періодичних виданнях та електронні статті у мережі Інтернет.

#### 5. ТЕХНІЧНІ ВИМОГИ

5.1 Вимоги до програмного продукту, що розробляється:

- сумісність з месенджером Telegram;
- аналіз отриманого повідомлення;

Арк. № докум. Підпис Дата

пошук даних на ресурсах інформації;

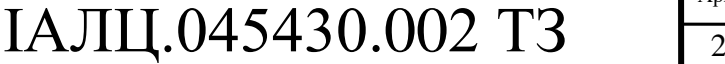

- аналіз відповідності між знайденим файлом і інформацією до нього;
- швидке відправлення повідомлення з композицією та певними даними у наглядній формі.
- 5.2 Вимоги до апаратного забезпечення:
	- наявність доступу до мережі Wi-Fi (IEEE 802.11 b/g/n).
- 5.3 Вимоги до програмного та апаратного забезпечення користувача:
	- операційна система Windows, Android, iOs або будь-яка інша, що підтримує месенджер Telegram;
	- наявність доступу до мережі Wi-Fi (IEEE 802.11 b/g/n).

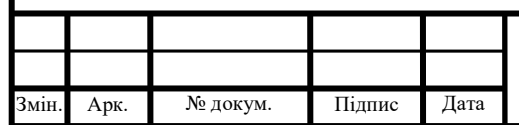

## IАЛЦ.045430.002 ТЗ

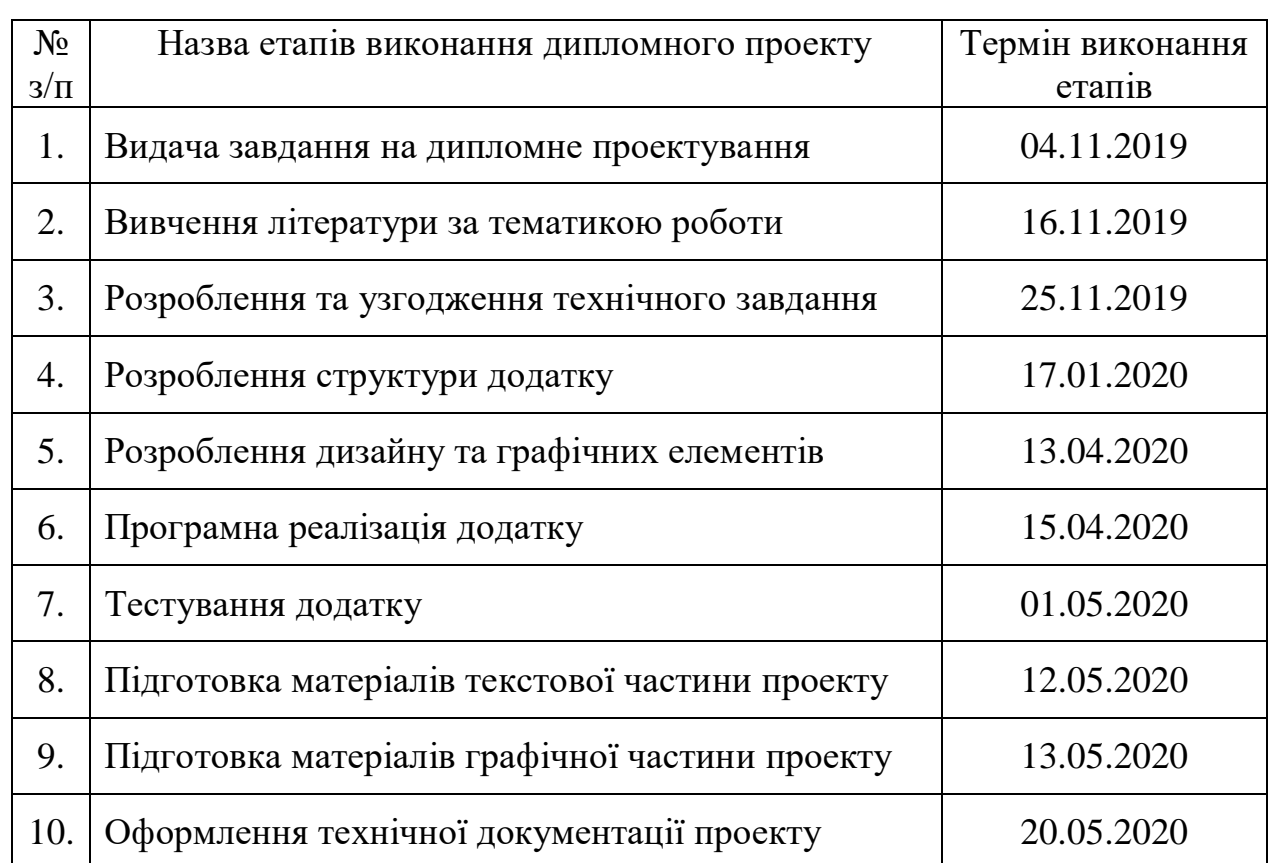

## 6. ЕТАПИ РОЗРОБКИ

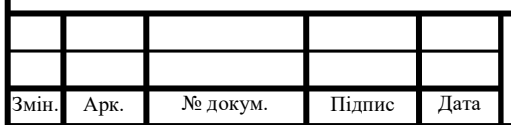

# IАЛЦ.045430.002 ТЗ  $\frac{A_{\text{app}}}{4}$

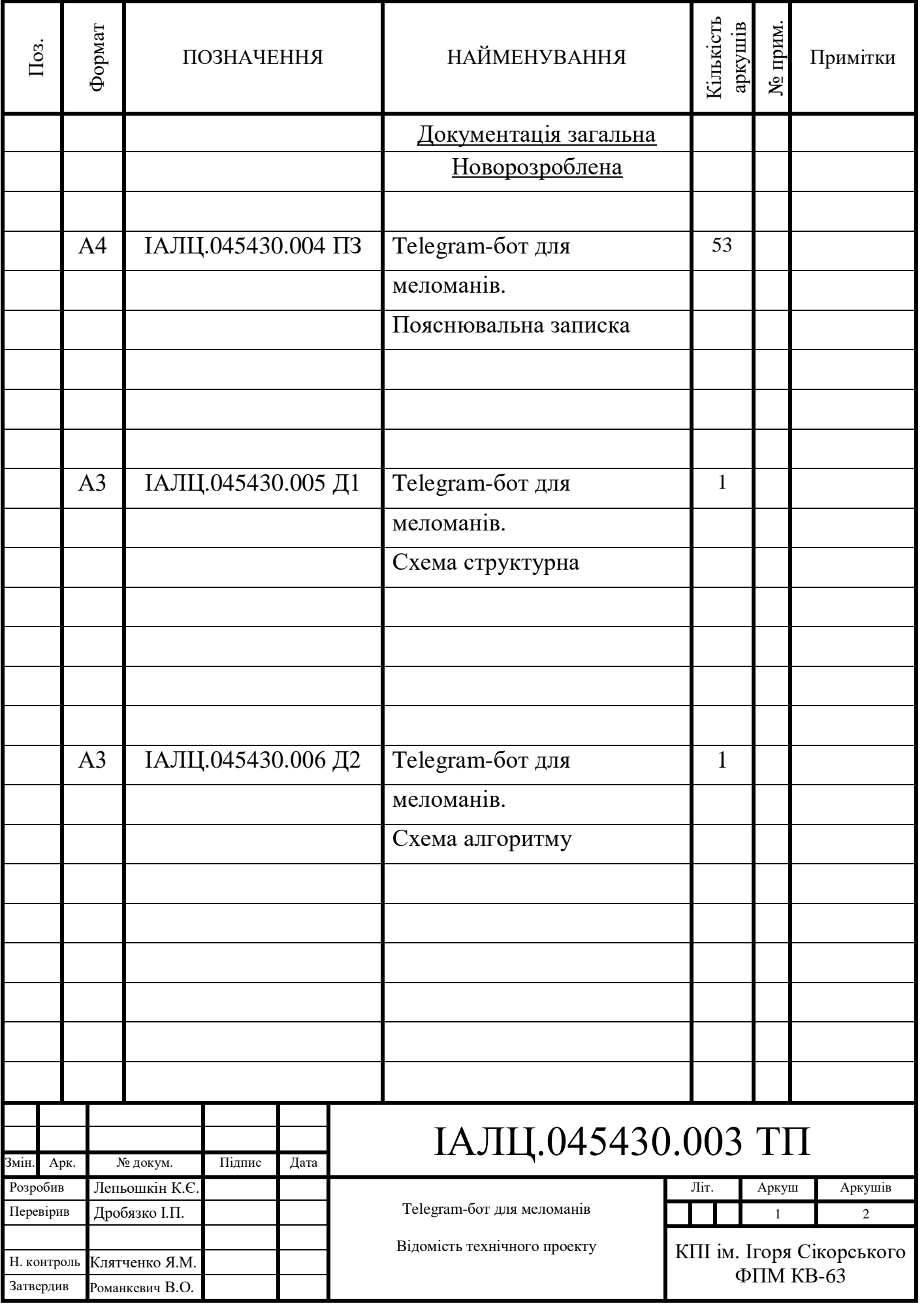

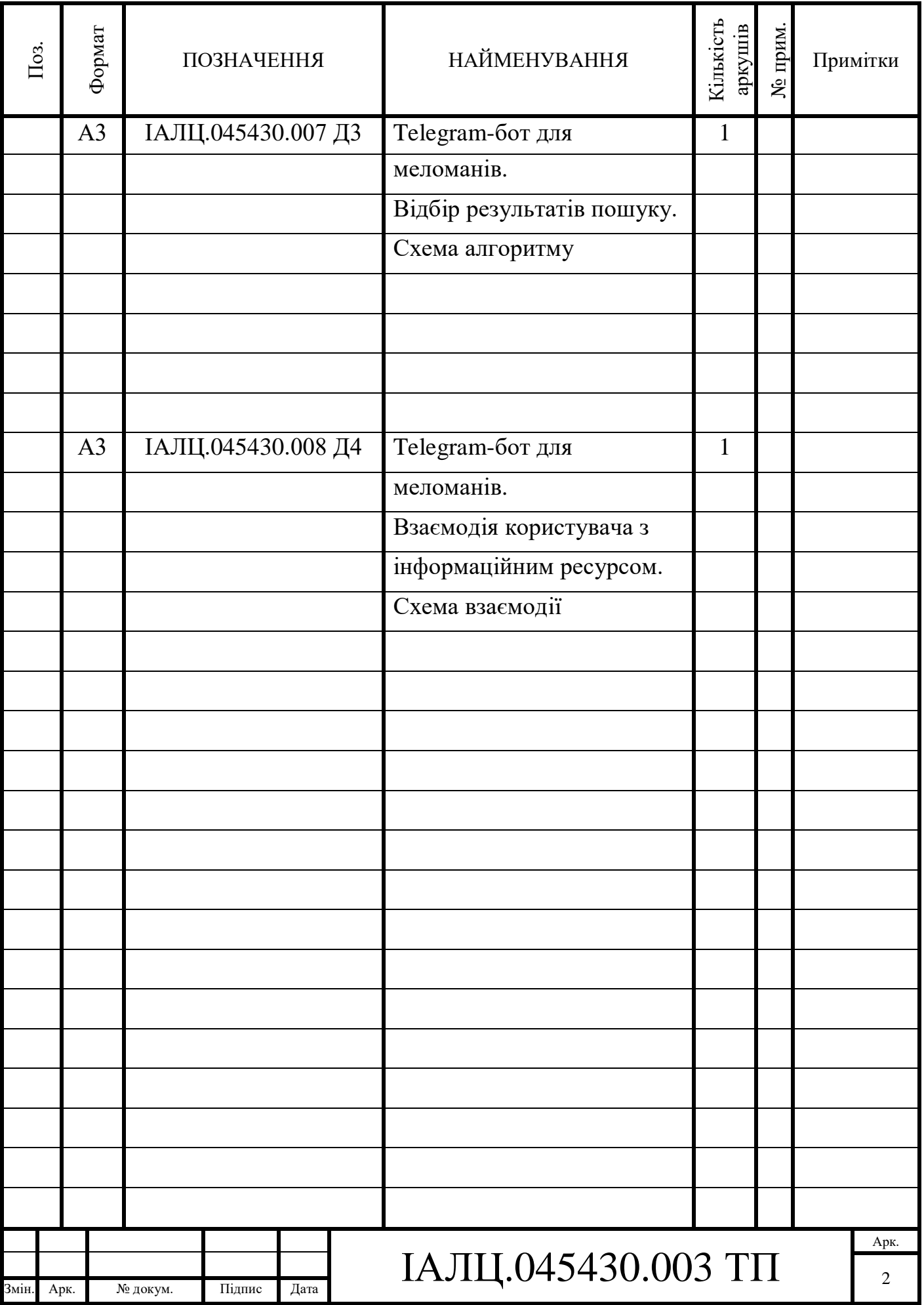

## ЗМІСТ

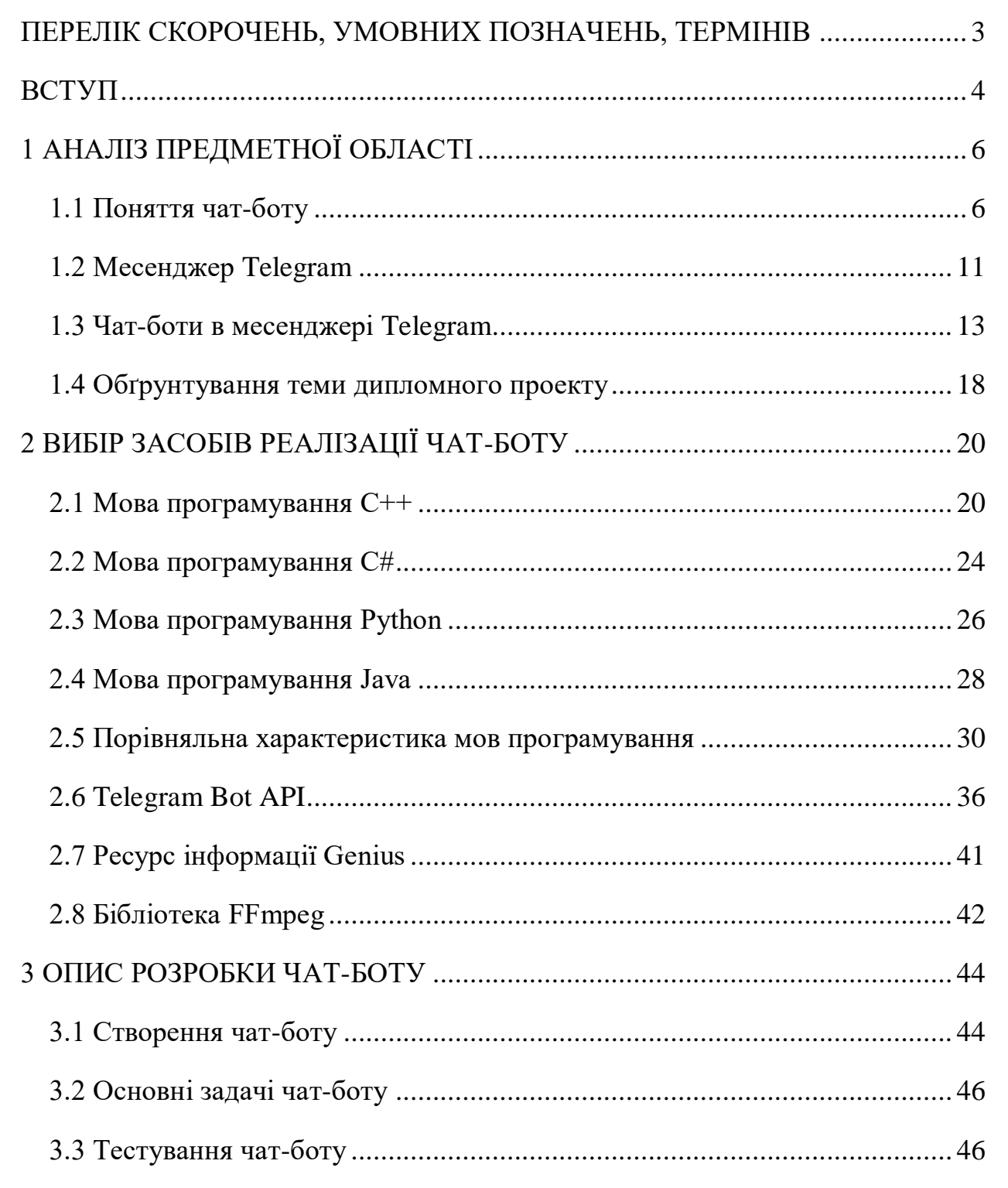

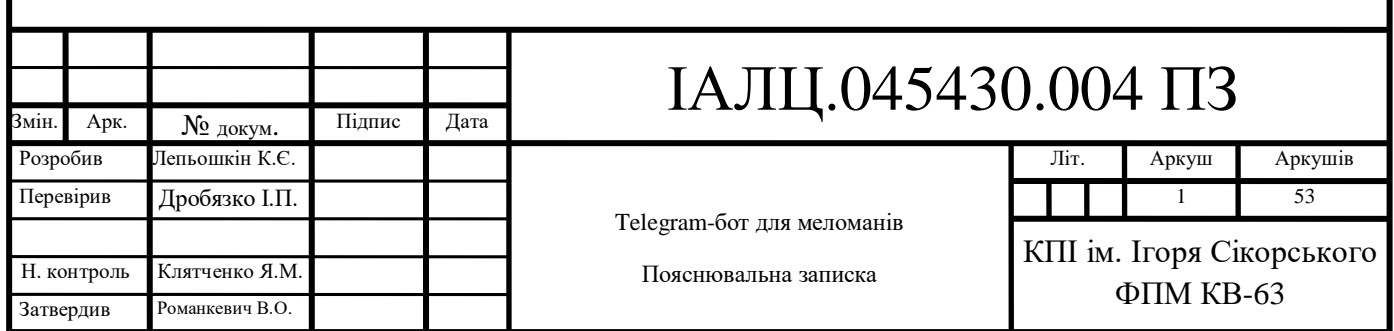

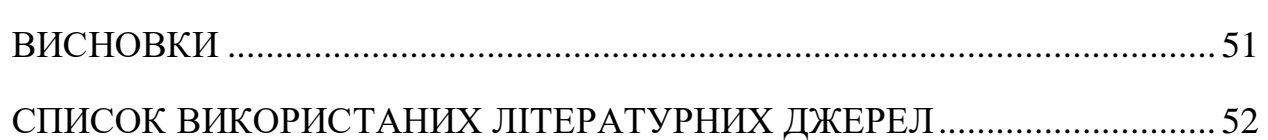

### ДОДАТКИ

Додаток 1. Копії графічного матеріалу.

ІАЛЦ.045430.005 Д1. Telegram-бот для меломанів. Схема структурна;

ІАЛЦ.045430.006 Д2. Telegram-бот для меломанів. Схема алгоритму;

ІАЛЦ.045430.007 Д3. Відбір результатів пошуку. Схема алгоритму;

ІАЛЦ.045430.008 Д4. Взаємодія користувача з інформаційним

ресурсом. Схема взаємодії.

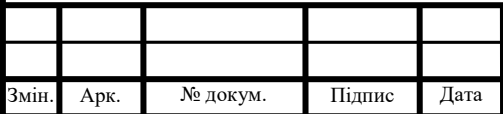

#### ПЕРЕЛІК СКОРОЧЕНЬ, УМОВНИХ ПОЗНАЧЕНЬ, ТЕРМІНІВ

NLP – Neuro-Linguistic Programming – нейролингвістичне кодування, кодування психіки;

NLU – Natural-Language Understanding – розуміння природної мови або інтерпретація природної мови;

NN – Neural Network – нейронні мережі;

Бот – [програма,](https://uk.wikipedia.org/wiki/%D0%9A%D0%BE%D0%BC%D0%BF%27%D1%8E%D1%82%D0%B5%D1%80%D0%BD%D0%B0_%D0%BF%D1%80%D0%BE%D0%B3%D1%80%D0%B0%D0%BC%D0%B0) що виконує [автоматично з](https://uk.wikipedia.org/wiki/%D0%90%D0%B2%D1%82%D0%BE%D0%BC%D0%B0%D1%82%D0%B8%D0%B7%D0%B0%D1%86%D1%96%D1%8F)а заданим розкладом певні дії;

Чат-бот – бот для ведення діалогу з користувачем;

Telegram — [месенджер](https://uk.wikipedia.org/wiki/%D0%9C%D0%B8%D1%82%D1%82%D1%94%D0%B2%D1%96_%D0%BF%D0%BE%D0%B2%D1%96%D0%B4%D0%BE%D0%BC%D0%BB%D0%B5%D0%BD%D0%BD%D1%8F) для [смартфонів,](https://uk.wikipedia.org/wiki/%D0%A1%D0%BC%D0%B0%D1%80%D1%82%D1%84%D0%BE%D0%BD) [планшетів т](https://uk.wikipedia.org/wiki/%D0%9F%D0%BB%D0%B0%D0%BD%D1%88%D0%B5%D1%82%D0%BD%D0%B8%D0%B9_%D0%BA%D0%BE%D0%BC%D0%BF%27%D1%8E%D1%82%D0%B5%D1%80)а [ПК.](https://uk.wikipedia.org/wiki/%D0%9F%D0%B5%D1%80%D1%81%D0%BE%D0%BD%D0%B0%D0%BB%D1%8C%D0%BD%D0%B8%D0%B9_%D0%BA%D0%BE%D0%BC%D0%BF%27%D1%8E%D1%82%D0%B5%D1%80)

API – Application Programming Interface – набір засобів для створення програмного забезпечення;

CLI – Common Language Infrastructure – специфікація загальномовної інфраструктури.

Microsoft .NET Framework – програмна технологія для створення звичайних програм і веб-додатків;

GIL – Global Interpreter Lock – спосіб синхронізації потоків;

Garbage Collection – одна із форм автоматичним управлінням пам'яттю;

JDK – Java Development Kit – інструменти розробки програм на мові Java;

JVM – Java Virtual Machine – машина, на якій виконуються байт-коди Java;

JRE – Java Runtime Environmet – реалізація JVM для запуску програми; FFmpeg – набір бібліотек з відкритим вихідним кодом.

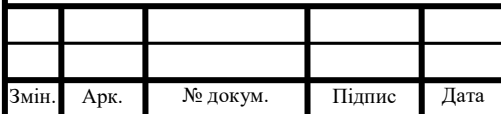

## IAЛЦ.045430.004 ПЗ

Арк.

#### ВСТУП

З кожним роком світ все більш стрімко розвивається у різних напрямках. Особливу увагу привертає наука, мережа Інтернет, технічні галузі та IT-сфера. У зв'язку з цим, потреби людства зростають майже в геометричній прогресії. Це можуть бути як і загальні потреби, так і потреби в зручності користування речами, що, у деякому сенсі, спрощують життя людства – смартфони, комп'ютери, сайти, веб-додатки, мобільні додатки тощо.

Але одну із особливих ролей у житті людства відіграють засоби, завдяки яким маємо можливість контактувати дистанційно з колегами, друзями, знайомими чи навіть з родичами. Цими засобами є месенджери та соціальні мережі.

Однак, між цими засобами комунікації є певний ряд вагомих відмінностей. Основна проблема полягає в тому, що, якщо соціальні мережі мають можливість надавати користувачу новини або іншу інформацію, яку він бажає отримати (прогноз погоди або певні аудіо- чи відеофайли), то більшість месенджерів такою здатністю не володіють.

Соціальні мережі були розроблені з метою не тільки надати змогу людям спілкуватись між собою, але й залишати певну інформацію та обмінюватись нею. У таких месенджерах, як Telegram або Viber, не можна розмістити інформацію щодо дати народження, місця проживання, улюбленої книги чи музики, на відміну від соціальних мереж. Месенджери – це системи, що були розроблені тільки для миттєвого обміну повідомленнями.

На допомогу приходить чат-бот – програмне забезпечення для месенджерів або інших додатків.

Такі боти мають здатність обробляти заявки с високою швидкістю, на відміну від людини. Завдяки цьому користувач не витрачає багато часу.

Завдання дипломного проєкту полягає у розробці музикального чат-боту в месенджері Telegram, який за запитом користувача надсилатиме йому

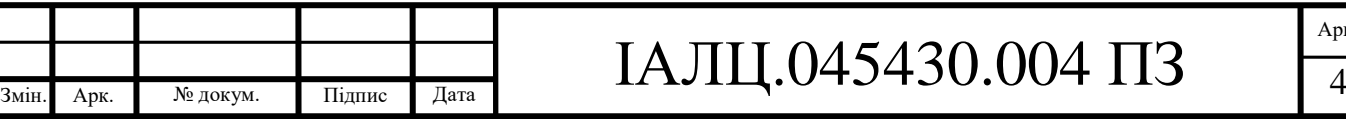

затребувану композицію з додатковою інформацією щодо неї в одному повідомленні.

Бот має швидко обробити запит користувача і виконати пошук усіх даних, використовуючи певні інформаційні ресурси.

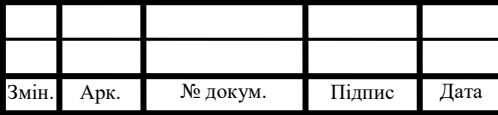

### 1 АНАЛІЗ ПРЕДМЕТНОЇ ОБЛАСТІ

1.1 Поняття чат-боту

Чат-бот – це програма-співрозмовник, що імітує людське спілкування за допомогою тексту або голосу. Чат-боти допомагають автоматизувати завдання, працюючи за заданим алгоритмом, а також самостійно вести діалог з користувачем, виконуючи його запити.

Перші програми, що імітують спілкування людей, з'явилися в 1966 році. Віртуальний співрозмовник Elisa імітував діалог з психотерапевтом.

З ростом популярності месенджерів у 2010-х чат-боти знайшли нове життя. Більшість працює на платформах популярних месенджерів: Facebook Messenger, Telegram, Viber, "ВКонтакте", Skype, Slack. Боти можуть працювати у вигляді окремих додатків або бути вбудованими в функціонал пошуковиків [1].

Чат-боти використовуються у таких галузях, як сервіси електронної комерції, call-центри, ігрова індустрія. Використання чат-ботів для таких цілей звичайно обмежено вузькою спеціалізацією, і вони не можуть бути використані для широкого спектру спілкування з людиною. Різні компанії мають різне бачення в тому, як класифікувати чат-боти. Однак можна виділити 2 види класифікації з точки зору реалізації:

- Бізнес-класифікація чат-ботів (представлена на рис. 1.1);
- Технічна класифікація чат-ботів (представлена на рис. 1.2).

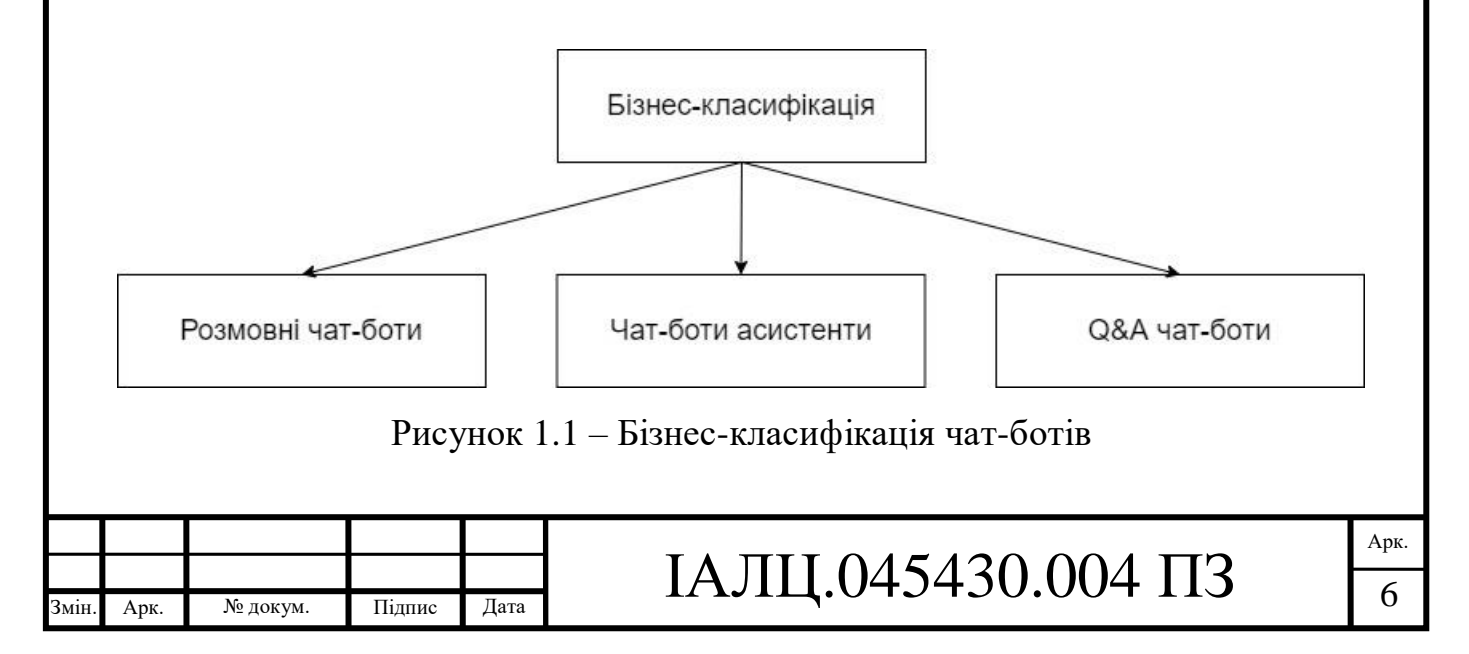

Бізнес-класифікація чат-ботів:

- Розмовні чат-боти**.** Створені для спілкування на зразок розмови з людиною, не мають конкретної мети.
- Чат-боти асистенти. Мають конкретну заздалегідь визначену мету. З призначених для користувача відповідей витягуються дані, які необхідні для досягнення цих цілей. Можу служити заміною або помічниками (асистентами) в заповненні Web-форм, таких як отримання банківської виписки, оформлення іпотеки online тощо.
- Q&A чат-боти. Q&A (questions and answers). Чат-боти створені, щоб надавати прості відповіді за принципом: 1 питання – 1 відповідь. Можуть слугувати заміною FAQ (frequently asked questions) розділів різних сайтів.

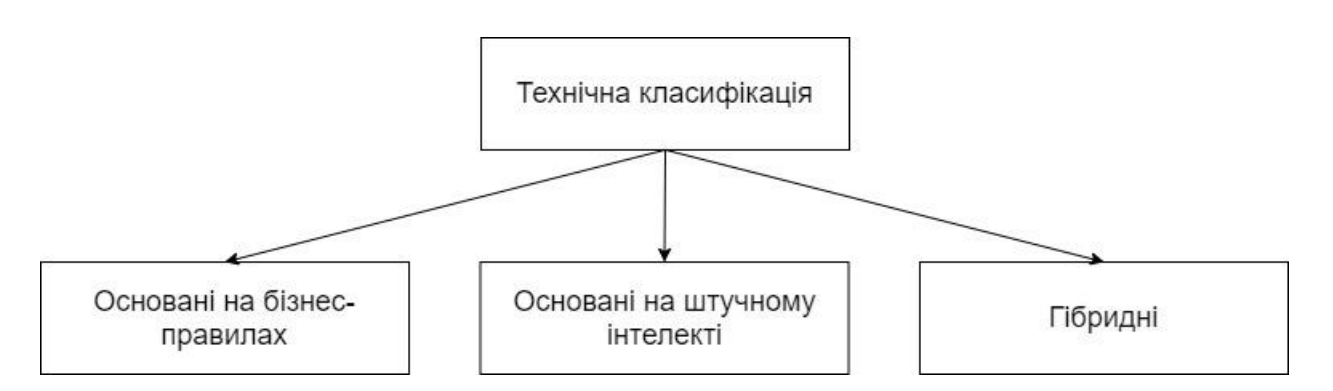

Рисунок 1.2 – Технічна класифікація чат-ботів

Технічна класифікація чат-ботів:

 Основані на бізнес-правилах**.** Мають дерево-подібну структуру розмови. Розмова з користувачем йде за певним сценарієм, який був заздалегідь визначено розробником. Користувач, як головний учасник чату, приймає рішення у такій розмові, але ніколи не може відійти від заздалегідь визначеного шляху. Ці чат-боти не підтримують такого діалогу, коли користувач має відповідати у

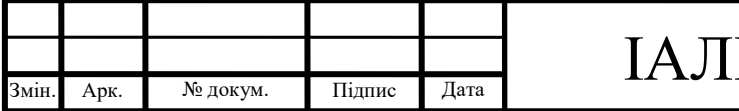

довільній формі. Замість цього, як альтернатива, чат-бот пропонує користувачу декілька варіантів відповідей у вигляді кнопок.

- Основані на штучному інтелекті. Такі чат-боти побудовані повністю на використанні штучного інтелекту (NLP, NLU, NN тощо). Як протилежність заснованим на бізнес-правилах чат-ботам, ці не мають заздалегідь визначеного сценарію розмови. Замість цього, його визначено неявно на основі тренувальних даних, що використовуються для навчання моделі машинного навчання. Яке питання запитати і що відповісти – чат-бот вирішує на основі попередніх діалогів, використаних в навчанні. Це призводить до основного недоліку чат-ботів, що засновані на штучному інтелекті – вони вимагають величезних наборів даних для того, щоб їх діалог мав певну логічну послідовність. На даний час існують тільки прототипи таких чат-ботів.
- Гібридні. Гібридні чат-боти це комбінація чат-ботів перших двох типів. Чат-боти такого типу ведуть розмову з користувачем також за певним сценарієм, як і чат-боти, засновані на бізнес-правилах, проте також використовують штучний інтелект для розпізнавання намірів користувача і вилучення цінних даних з повідомлень користувача (ПІБ, дата, період тощо). Даний тип чат-ботів найбільш широковживаний серед інших, що використовуються в комерційних додатках.

Схему взаємодії користувача і чат-боту можна представити наступним чином.

Спочатку користувач адресує свій запит в будь-який з доступних йому каналів. За запитом стоїть якийсь намір, тобто бажання отримати відповідь на питання, отримати послугу, товар або будь-який інший контент, наприклад, музику або відео. У якості каналів можуть виступати розумні пристрої,

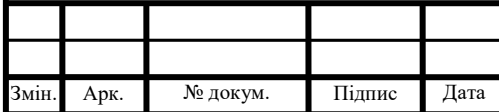

асистенти, вбудовані в пристрої або мобільні телефони, звичний дзвінок на номер телефону, месенджери або веб-чат.

Далі, може знадобитися додаткова обробка або конвертація формату повідомлення. Діалогові платформи завжди працюють з текстом, в той час як ряд каналів допускають голосове спілкування. За цю конвертацію відповідають платформи ASR (розпізнавання мови), TTS (синтез мови), системи інтеграції з телефонією. Окремі канали, наприклад, месенджери або асистент Аліса в мобільному телефоні, дозволяють поєднувати візуальні інтерактивні елементи (наприклад, кнопки або картки товарів, на які можна натиснути) і природна мова. Для роботи з ними необхідна інтеграція з відповідними API.

Запит, перетворений в текст, надходить в діалогову платформу. Її завдання – зрозуміти сенс сказаного, вловити призначений для користувача намір і ефективно обробити його, сформувавши результат. Для цього діалогові платформи використовують безліч технологій, таких як нормалізація тексту, морфологічний аналіз, аналіз семантичної близькості сказаного, ранжування гіпотез, виділення іменованих сутностей і, нарешті, формування запитів вже машинною мовою, через сукупність API до зовнішніх баз даних та інформаційних систем. Прикладом таких зовнішніх систем може бути 1С, Бітрікс24, SAP, CRM системи, бази контенту або сервіси, на зразок Deezer або Google Play Music. Отримавши дані, діалогова платформа генерує відповідь текст, голосове повідомлення (за допомогою TTS) або повідомляє про виконану дію (наприклад, розміщенні замовлення в електронному магазині). Якщо у первісному запиті даних для прийняття рішень щодо подальших дій недостатньо, платформа NLU ініціює уточнюючий діалог, щоб отримати всі відсутні параметри і зняти невизначеність.

Основний цикл оброблення запиту клієнта складається з наступних подій і дій:

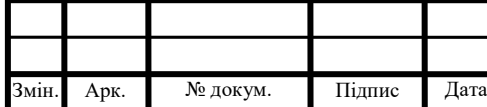

## IAЛЦ.045430.004 ПЗ

Арк.

- 1) Система отримує запит клієнта в модуль управління діалогом DialogManager;
- 2) На основі запиту DialogManager швидко завантажує контекст діалогу з бази даних;
- 3) Запит клієнта (разом з контекстом) відправляється на обробку в NLU-модуль, в результаті чого визначається намір клієнта та його параметри. У разі обробки нетекстових подій (кнопки і т.п.), цей крок пропускається;
- 4) На основі сценарію діалогу і витягнутих даних, DialogManager визначає наступний найбільш підходящий стан (блок, екран, сторінку діалогу), що буде максимально точно відповідати вислову клієнта;
- 5) Виконання логіки (скриптів) відповідно до заданого сценарієм чатбота;
- 6) Виклик зовнішніх інфосистем, якщо такі були запрограмовані логікою;
- 7) Генерація текстової відповіді з використанням макропідстановок і функцій узгодження слів на природній мові;
- 8) Відправлення відповіді клієнту.

Важливою частиною процесу функціонування системи є управління ходом діалогу (DialogManager), в рамках якого визначається загальний контекст сказаного і зв'язок з попередніми і наступними висловлюваннями. Завдяки цьому процесу та чи інша фраза буде сприйматися по-різному, в залежності від того, в який момент вона сказана, хто її сказав, які додаткові дані були передані в систему разом із запитом (наприклад, місце розташування користувача). У деяких системах DialogManager так само керує наповненням контексту фрази необхідними даними (slot filling), які можуть бути отримані або з фрази клієнта, або з контексту попередніх фраз, або явно запитані у клієнта.

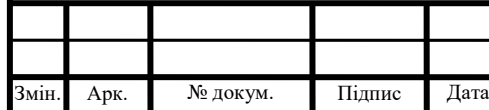

## IAЛЦ.045430.004 ПЗ

У самому спрощеному вигляді, процес розуміння мови складається з наступних великих етапів:

- Попередня обробка тексту;
- Класифікація запиту;
- Співвіднесення запиту з одним із класів, відомих системі;
- Витяг параметрів запиту.

### 1.2 Месенджер Telegram

Β процесі активного розвитку мобільних соціальних мереж після 2015 року одним з найбільш швидкозростаючих майданчиків для комунікації, як з точки зору аудиторії, так і з точки зору контенту, став месенджер Telegram.

Виникнення і розвиток мобільної платформи Telegram, побудованої за принципом месенджера, прив'язаного до телефонного номера, почалося в серпні 2013 року, коли Павло Дуров представив свій новий проект.

Спочатку Telegram функціонував як класичний месенджер зі стандартним для подібних платформ функціоналом. Головною та відмінною особливістю Telegram стало шифрування трафіку. Саме безпека передачі даних і можливість створювати всередині облікового запису групи привернуло до месенджера увагу так званого "невидимого Інтернету", для котрого технології прихованої комунікації значно спростилися.

Це дозволило використовувати Telegram як кіберзлочинцям, так і звичайним користувачам, які, у свою чергу, отримали одну з кращих систем захисту даних і простий інтерфейс, що став вирішальною перевагою для тих, хто хотів спілкуватися в Telegram у режимі простого чату, без заповнення профілю і збирання в альбоми всієї інформації користувача.

Для генерації аудиторії в Telegram були створені канали-групи. Перші канали створювали користувачі для спілкування в груповому чаті, з часом канали відкрили і мережеві ЗМІ, намагаючись таким чином залучити платіжно-здатну мобільну аудиторію, яку стало все складніше шукати.

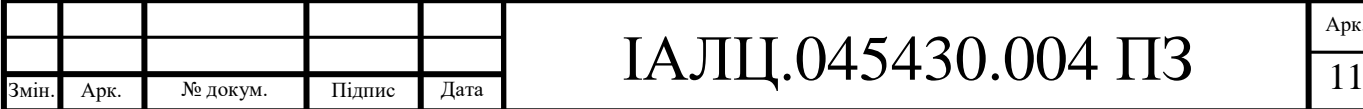

Арк.

Проблема полягала тільки в агрегуванні контенту. Якщо індивідуальні користувачі публікували свої новини і повідомлення без певного принципу і графіку, то ЗМІ, щоб акцентувати увагу саме на свій контент (головним чином – анонси своїх публікацій на сайті), повинні були шукати інструменти автоматизації [2].

Таким інструментом стали боти – програмно написані скрипти, які самі знали, що де брати і в якому вигляді публікувати в Telegram. Боту було достатньо одноразово дати інструкцію, які матеріали треба транслювати в месенджері, за якими словами виводити користувачам результати пошуку або мультимедіа, і журналістам залишалося тільки займатися своїми прямими обов'язками – решту робив сам бот. Ботами заволоділи багато мережевих ЗМІ, як ті, що раніше працювали з телеграм-каналами, що дало змогу виконувати свою роботу в рази легше.

Інтерес до ботів став настільки великий, що Telegram створив окреме, керуюче ботами, середовище – Botfather. Писати програму-відправника і створювати за її допомогою своє власне ЗМІ в соціальній мережі міг будь-хто, хто володіє базовими навичками роботи з програмними інтерфейсами додатків.

Незважаючи на свою молодість, на даний час щомісячно Telegram використовують більше 100 мільйонів користувачів, особливо в Західній Європі. Творці Telegram стверджують, що у цього месенджера найкращий захист серед аналогічних продуктів на ринку, проте в цілому довіра користувачів ґрунтується лише на історії появи цього додатку і таланті розробників.

Telegram – унікальне явище серед технологічних стартапів. Крім того, в Telegram відсутня реклама, а сам клієнт – не тільки безкоштовний, але і з відкритим вихідним кодом.

Telegram також має функцію під назвою «секретний чат», яка не включена початково. Секретні чати доступні у версії Telegram з наскрізним

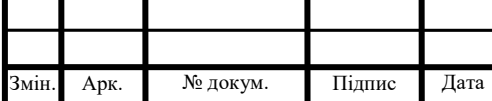

шифруванням. Повідомлення видаляються після певного часу, що встановлюється користувачем, і не можуть бути відновлені. Розробники Telegram вирішили не включати наскрізне шифрування стандартно з метою зручності: секретні чати пов'язані з конкретними пристроями, і неможливо продовжити розмову там, де не було розпочато розмову.

Користувачі Telegram можуть створювати облікові записи і виконувати авторизацію за допомогою автентифікаційного коду, одержуваного у вигляді текстового повідомлення. Після початкової авторизації користувачі можуть виконувати налаштування і шукати одне одного. У Telegram також є функція двохетапної верифікації, якщо є бажання вводити пароль під час кожного входу в обліковий запис.

Таким чином, можна визначити цілий ряд переваг, який утворився за час існування месенджера, а саме:

- Конфіденційність. Усі чати, які існують у месенджері зашифровані, а повідомлення мають здатність знищуватися через назначений час;
- Оптимізація. Сервери Telegram розташовані майже по всьому світу, що покращує надійність та стабільність;
- Швидкість. Завдяки оптимізації месенджер має високу швидкість відправлення та отримання повідомлень;
- Прозорість. Месенджер має відкритий протокол;
- Доступність. Сервіс не вимагає коштів та не має інтегрованої реклами;
- Необмеженість. Telegram не має великих обмежень щодо розміру повідомлення та файлів, що надсилаються.

1.3 Чат-боти в месенджері Telegram

Месенджер Telegram в червні 2015 року відкрив платформу для створення ботів, які відгукуються на команди користувачів і взаємодіють із зовнішніми сервісами. З тих пір вже створено багато ботів. Навіть ЗМІ, що

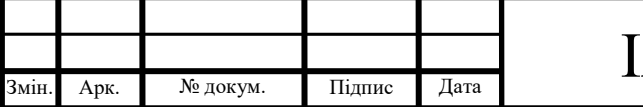

звернули увагу на цю платформу, одразу були зацікавлені у розробці власних чат-ботів, за допомогою яких і досі вдається активно залучати мобільну аудиторію на свої сайти.

Бот, виконуючи одноманітну роботу, не тільки економить сили й час людини, але робить роботу швидше.

У ботів краща реакція і точність дій у порівнянні з людиною – це знаходить застосування в комп'ютерних іграх, інтернет-аукціонах, рекламі, електронній біржовій торгівлі тощо. Боти застосовуються для імітації людської діяльності, зокрема, в чатах.

Чат-бот можна налаштувати на видачу адекватних відповідей людською мовою. Звичайно за умови, що він розпізнає і підтримує такого роду команди.

Боти в Telegram – це різновид чат-ботів. За своєю суттю – це ті ж самі призначені для користувача облікові записи, якими замість людей керують програми.

Вони допомагають виконувати різні дії: перекладати, коментувати, навчати, тестувати, шукати і знаходити, запитувати і відповідати, грати і розважати та навіть вбудовуватися в інші сервіси. Ботів Telegram можна додати у вже створену бесіду людей (Add To Group), або поділитися ними (Share) з друзями чи колегами. Платформа надає ще дуже багато прикладних можливостей.

Боти – це невеликі розумні помічники. Основна їх перевага в тому, що користувачу не потрібно виходити з месенджеру для вирішення певної задачі. Навпаки, маючи діалог з однією людиною, користувач, не відволікаючись, може одночасно звернутися до чат-боту з певною метою. Кожен бот сам по собі, але разом вони утворюють ряд асистентів, кожному з яких можна дати доручення, а вони – чітко, швидко і правильно виконують усі запити користувача.

Боти з легкістю можуть діяти злагоджено. Їх можна налаштувати на виконання конкретних дій у певний час. Наприклад, доставляти з ранку свіжі

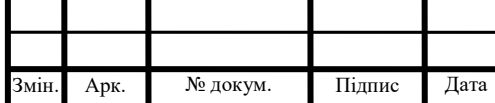

новини, прогноз погоди, ситуацію по заторах на дорогах. А ввечері – рекомендацію щодо фільму, анекдоти або рецепт дня.

Боти можуть стати дуже потужним ресурсом для організації часу користувача та автоматизації повторюваних дій.

Почати роботу з ботом достатньо просто: досить вибрати його з каталогу, перейти за посиланням або знайти за іменем через пошук і розпочати з ним діалог. Найчастіше, для запуску бота вводиться команда /start, або пропонується натиснути кнопку старту на віртуальній клавіатурі. Для роботи можуть використовуватися програмовані кнопки віртуальної клавіатури, за рахунок яких бот перетворюється в міні-додаток з інтуїтивно зрозумілим інтерфейсом.

Далі бот надсилає користувачу інформацію про себе, інструкції, а також список команд або виводить доступні команди-кнопки на екран.

Боти можуть бути вкрай корисні у всіх сферах життя. За допомогою ботів можна пов'язувати об'єкти матеріального світу з користувачем. Особливо великі перспективи малюються у зв'язку з розвитком інтернету та інших сфер життя.

Решта людей використовують боти Telegram для організації взаємодії, наприклад, дозволяючи замовнику бачити хід робіт і контролювати робочий процес.

Застосування ботів обмежена тільки фантазією розробника. Саме просто, що можна зробити – створити міні-представництво своєї редакції або проєкту. У ньому, наприклад, можна дати опис свого видання і контакти, а також налаштувати оновлення з виходом всіх або вибіркових матеріалів.

За допомогою ботів можна проводити опитування, встановити нагадування або залучити бота в дискусію, попередньо надав йому параметри для відповідей.

Для пожвавлення бесіди в груповий чат можна запросити боти, що перевіряють граматику і вказують на помилки, або іноді запам'ятовують

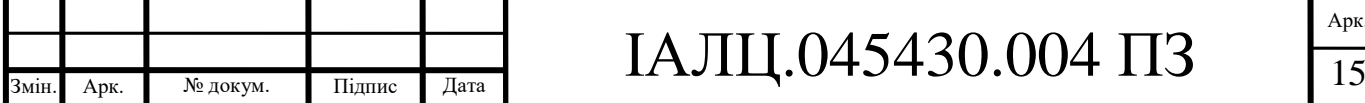

повідомлення людей, щоб через деякий час знову його надіслати з певною метою.

Боти допоможуть також вести статистику і спостерігати за активністю в чатах користувачів. Співробітниками Яндекса на базі сервісу статистики Яндекс.Метрика вже створена система аналітики для Telegram-ботів – Botan [13].

Нові корисні боти для ділових людей з'являються регулярно, адже потреба в зручності та отриманні швидких відповідей на деякі запитання з кожним роком стрімко зростає.

Є питання, чи безпечно взагалі користуватись чат-ботами. Дехто з користувачів може думати, що боти викрадають персональні дані, або відстежують конфіденційний діалог.

Боти можуть запропонувати вийти на невідомі зовнішні ресурси за посиланням, що, звісно, буде не зовсім безпечно. Однак в рамках самого месенджера Telegram боти не можуть зробити нічого небезпечного, тому що за своєю суттю це ті ж самі облікові записи користувачів, тільки керуються алгоритмічно. При потребі, бот як і звичайного користувача, можна видалити зі свого списку діалогів і заблокувати.

Важливо відмітити те, що бот не має можливості першим надсилати будь-кому повідомлення. Саме користувач виконує роль ініціатора діалогу. Крім того, боти, що перебувають у групах, налаштовані таким чином, що вони не можуть бачити переговорів користувачів доти, доки один з них не звернеться до бота. Тобто, розробник боту не зможе перехоплювати повідомлення та стежити за тією чи іншою людиною.

Бот має певні відмінності від звичайних облікових записів людей, що користуються месенджером Telegram, а саме [3]:

 У ботів немає статусів онлайн і «був в мережі», замість цього відображається назва бот**.** Це дозволяє користувачу зрозуміти, спілкується він з людиною чи з закодованою програмою;

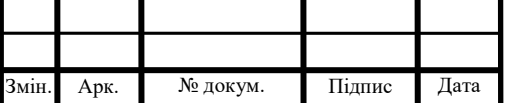

- Для ботів виділено обмежене місце на серверах. Всі вони будуть видалені через певний термін після обробки;
- Боти не можуть самі почати спілкування з користувачем. Користувач повинен або додати робота в групу або першим почати з ним діалог;
- Ім'я бота має обов'язково закінчуватися на bot. Наприклад, @musicbot;
- При додаванні в конференцію, за замовчуванням робот не отримує всіх повідомлень. Він почне роботу вже з тими, які були надіслані йому після інтегрування в бесіду [4].

Оскільки за час існування можливості створення ботів, було створено дуже багато екземплярів, то на даний момент їх можна поділити на декілька видів:

- Боти-інформатори. Окремий вид ботів, головна мета яких інформування користувача про погоду або ті чи інші події (новини, заходи, публікації тощо);
- Чат-боти. Являють собою найпростіший чат, що імітує спілкування на задану користувачем тему;
- Ігрові боти. Боти, в яких можна пограти в різні ігри. Ними можуть бути як ігри з графікою, так і звичайні текстові, що не мають потреби у графіці. Прикладом цього є дуже популярна гра під назвою Мафія;
- Боти-асистенти. Боти, розроблені різними онлайн-сервісами як доповнення до основної веб-версії.

Для створення чат-боту в месенджері Telegram спочатку треба визначитись з метою програми: відповідати на повідомлення, конвертувати валюту або виконувати інші функції.

Для створення чат-бота визначена певна послідовність дій, яку необхідно виконати.

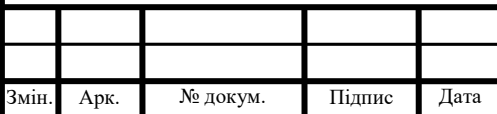

#### 1.4 Обґрунтування теми дипломного проекту

Завдання дипломний проєкту полягає у створенні чат-боту для меломанів у месенджері Telegram.

Як вже визначено вище, чат-бот – це спеціалізований додаток, що надає можливість користувачу взаємодіяти з різними сервісами.

Чат-бот – це помічник, який може спілкуватися з користувачем за допомогою повідомлень і має певний набір функцій, алгоритм взаємодії тощо. Тобто, написавши чат-боту, можна отримати певну інформацію за допомогою певної команди, яку чат-бот має розпізнати та виконати відповідні дії.

Основна задача розроблюваного чат-боту полягає у пошуку композиції, яку користувач бажає отримати, та додаткової супроводжуючої композицію інформації, а саме:

- $\bullet$  Title назва треку;
- Album назва альбому;
- $\bullet$  Artist виконувач треку;
- Release Date дата виходу альбому чи композиції;
- Description опис релізу, в якому може бути інформація щодо самого треку чи композиції або навіть посилання на відео до сервісу YouTube;
- Recording Location місце запису та звукозаписна студія.

Оскільки бот шукатиме відповіді на певних сайтах, то окремі з них, наприклад, Description та Recording Location, можуть бути недоступними, оскільки композитори не завжди залишають таку інформацію, і тому бази даних тим паче не володітимуть нею.

Чат-бот має швидко проаналізувати, що саме користувач бажає отримати, зробити пошук за заданими критеріями та надати відповідь у вигляді аудіофайлу і супроводжуючого тексту.

На сьогоднішній день є певний ряд музикальних ботів. Але їх функції доволі обмежені – вони можуть відправляти за запитом користувача у

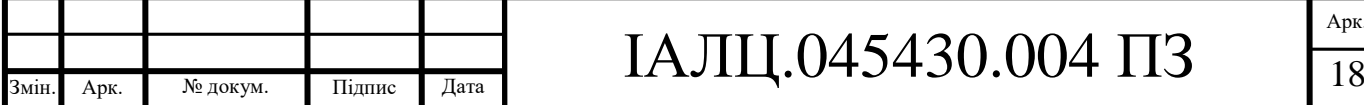

повідомленні лише композицію. Детальної інформації щодо самого аудіофайлу вони не надають. Навіть, навпаки, деякі з них додають до треку зайву інформацію, наприклад, посилання на чат-бот, за допомогою якого було виконано запит, або бітрейт композиції. Саме тому розробка чат-боту з описаними вище задачами є актуальною.

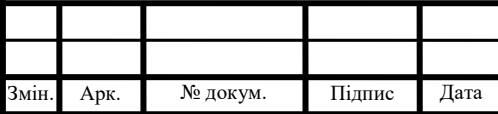

#### 2 ВИБІР ЗАСОБІВ РЕАЛІЗАЦІЇ ЧАТ-БОТУ

2.1 Мова програмування  $C++$ 

C++ – мова програмування загального призначення, яка була розроблена як вдосконалення мови С для включення об'єктно-орієнтованої парадигми.

C++ – це мова середнього рівня, що надає перевагу над програмуванням низького рівня (драйвери, ядра) та навіть додатків вищого рівня (ігри, графічний інтерфейс, настільні програми тощо). Основний синтаксис і структура коду як C, так і C++ однакові.

Деякі функції та ключові моменти, які слід зазначити про мову програмування, полягають у наступному [11]:

- Простота. Це проста мова в тому сенсі, що програми можна розділити на логічні одиниці та частини. Також мова має багату підтримку бібліотек та різноманітні типи даних;
- Машина незалежна, але залежить від платформи. Виконуваний файл C++ залежить від платформи (скомпільовані програми на Linux не працюватимуть у Windows), однак вони не залежать від машини, на якій буде виконуватися програма;
- Мова середнього рівня. Це мова середнього рівня, оскільки можна розробити як системні програми (драйвери, ядра, мережу тощо), так і створювати масштабні користувацькі програми (програвачі музики, Photoshop, Game Engines тощо);
- Багата бібліотечна підтримка. Має багату бібліотечну підтримку (вбудовані структури даних, алгоритми тощо), а також сторонні бібліотеки для більш швидкої, оптимізованої та зручної розробки програми;
- Швидкість виконання. Програми C++ відрізняються швидкістю виконання. Адже ця мова складена, а також надзвичайно процедурна. Нові мови мають додаткові вбудовані функції за замовчуванням, такі як garbage-collection, динамічне введення тексту

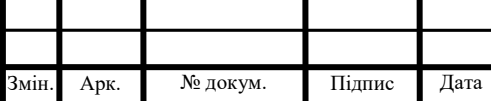

# IАЛЦ.045430.004 ПЗ  $\frac{1}{20}$

тощо, що уповільнює виконання програми загалом. Оскільки в C++ немає додаткових функцій – це дає дуже великий приріст у швидкості виконання;

- Вказівник та прямий доступ до пам'яті. C++ забезпечує підтримку вказівника, яка допомагає користувачам безпосередньо маніпулювати адресою пам'яті. Це допомагає виконувати програмування низького рівня (де, можливо, потрібно мати чіткий контроль над зберіганням змінних);
- Об'єктно-орієнтована: одна з найсильніших мов серед інших, що відрізняє її від C. Об'єктно-орієнтована підтримка допомагає C++ робити реконструйовані та розширювані програми. Тобто за допомогою цього можуть бути побудовані масштабні проекти. Адже процедурний код стає важким для підтримання у міру збільшення розміру коду;
- $\bullet$  Мова компільованої мови.  $C++$  це мова компіляції, що сприяє її швидкості.

Застосування C++. C++ знаходить різноманітне використання в таких додатках, як:

- Операційні системи. Будь то Microsoft Windows або Mac OSX або Linux – всі вони запрограмовані на  $C++$ .  $C++\epsilon$  основою всіх відомих операційних систем завдяки тому, що вона є швидкою мовою програмування, що робить її ідеальним вибором для розробки операційної системи або для написання модулей операційної системи низького рівня;
- Веб-браузери (Chrome і Firefox). Двигуни візуалізації різних веббраузерів запрограмовані на C++ просто тому, що мова має високу швидкість, яку вона пропонує. Двигуни візуалізації потребують швидшого виконання, адже користувачі не повинні чекати, коли

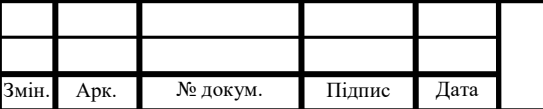

## IАЛЦ.045430.004 ПЗ  $\frac{1}{21}$

Арк.

зміст з'явиться на екрані. Як результат, такі системи, що потребують низьку затримку, використовують  $C++\gamma$ ик мову програмування;

- Графічні та ігрові двигуни (Photoshop, Blender, Unreal-Engine). Усі графічні програми потребують швидкої візуалізації. Як і у випадку з веб-браузерами, тут також C++ допомагає зменшити затримку. Програмне забезпечення, що використовує комп'ютерна графіка, цифрова обробка зображень або графічна обробка – всі вони використовують C++ як мову програмування. Навіть у популярних іграх з досить важкою графікою як основна використовується мова програмування C++. Швидкість, яку пропонує C++ у таких ситуаціях, допомагає розробникам розширювати цільову аудиторію, оскільки оптимізований додаток може працювати навіть на пристроях низького класу, які взагалі не мають високих обчислювальних потужностей;
- Банківські програми. Одна з найпопулярніших систем банкінгу Infosys Finacle використовує C<sup>++</sup> як одну з мов програмування. Банківські програми щодня обробляють мільйони транзакцій і вимагають високої одночасності та низької затримки. C++ автоматично стає кращим вибором у таких програмах завдяки своїй швидкості та багатопотоковій підтримці, що надається через різні бібліотеки стандартних шаблонів, що входять до складу програмного набору C++;
- Бази даних (MySQL, MongoDB, Postgres, Redis тощо). Postgres і MySQL – дві найпоширеніші бази даних, що були написані на C++ і C. Ці бази даних використовуються майже у всіх відомих програмах, які людство використовує у повсякденному житті – Quora, YouTube тощо;
- Хмарні та розподілені системи. Великі організації, що розробляють хмарні системи зберігання даних та інші розподілені системи, також

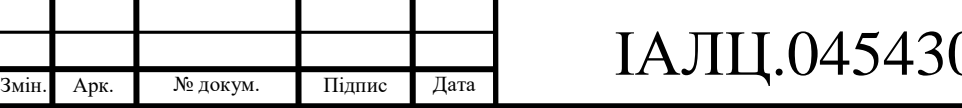

використовують C++, оскільки він дуже добре з'єднується з обладнанням та сумісний з багатьма системами. У хмарних системах зберігання даних використовуються масштабовані файлові системи, які працюють близько до апаратних засобів. C++ стає кращим вибором у таких ситуаціях, оскільки він близький до апаратного забезпечення, а також багатопотокові бібліотеки в C++ забезпечують високу сумісність та толерантність до навантаження, що дуже потрібно в таких сценаріях;

- Вбудовані системи. Різні вбудовані системи, такі як медичні машини, смарт-годинники тощо, використовують C++ як саму основну мову програмування через те, що C++ ближче до апаратного рівня порівняно з іншими мовами програмування високого рівня;
- Телефонні комутатори. Через те, що С++ це одна з найшвидших мов програмування, C++ широко використовується в програмуванні телефонних комутаторів, маршрутизаторів та космічних зондів.
- Компілятори. Компілятори різних мов програмування використовують C і C++ в якості мови програмування. Це пов'язано з тим, що і C, і C ++ є відносно мовами нижчого рівня і ближче до апаратних засобів, а тому є ідеальним вибором для таких систем компіляції.

Переваги мови С++. Із наведених вище даних можна зробити висновок, чому саме мова  $C^{++}$  краща за інші.  $C^{++}$  має наступні 2 функції, які роблять її кращим вибором у більшості програм:

 Швидкість: C++ швидше ніж більшість інших мов програмування і забезпечує відмінну підтримку одночасності. Це робить її корисною у тих сферах, де продуктивність досить критична, а затримка потрібна низька. Такі вимоги постійно виникають на серверах з високим навантаженням, наприклад таких, як веб-сервери, сервери

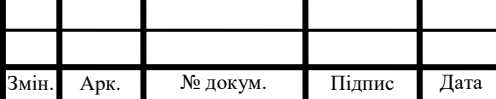

додатків, сервери баз даних тощо. C++ відіграє ключову роль у таких серверах;

 $\bullet$  Близькість до апаратних засобів: C++ ближче до апаратних засобів, ніж більшість інших мов програмування, таких як Python тощо. Це робить мову корисною там, де програмне забезпечення тісно поєднане з апаратним забезпеченням і потрібна підтримка низького рівня на програмному рівні.

#### 2.2 Мова програмування С#

 $C# - o6$ 'єктно-орієнтована мова програмування.  $C# -$ проста, сучасна, гнучка та універсальна мова. Мова була розроблена та запущена Microsoft у 2001 році. Це – об'єктно-орієнтована мова, яка надає сучасним розробникам гнучкість та можливості для створення програмного забезпечення, яке не тільки працюватиме сьогодні, але й буде застосовуватись у майбутньому [12].

Основні характеристики мови C# полягають у наступному:

 Сучасність та легкість. C# – проста, сучасна та об'єктно-орієнтована мова програмування. Метою C# було створення мови програмування, яку не тільки легко вивчити, але й щоб вона підтримувала сучасний функціонал для всіх видів розроблення програмного забезпечення.

Мова C# була створена для того, щоб забезпечувати потреби бізнесу та підприємств. Мова C# була розроблена для створення всіх видів програмного забезпечення за допомогою однієї єдиної мови програмування.

C# забезпечує функціональність для підтримки розробки сучасного програмного забезпечення. C# підтримує потреби в розробці вебдодатків, мобільних пристроїв та додатків. C# притаманні такі терміни, як динамічне програмування, асинхронне програмування, розширене налагодження, обробка виключень тощо.

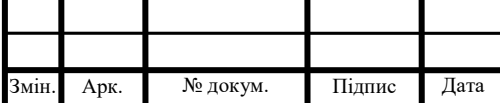

На синтаксис мови C# впливають C++, Java, Pascal та декілька інших мов, які легко запозичити. C# також уникає складнощів та неструктурованих особливостей мови;

- $\bullet$  Швидкість та відкритість коду. С# є відкритим кодом у .NET Foundation, який керується та працює незалежно від Microsoft. Специфікації, компілятори та інші додатки, пов'язані з мовою C# всі ці проекти з відкритим кодом можна знайти на Github. Хоча дизайном функцій мови C# керує Microsoft, спільнота, яка працює з відкритим кодом, дуже активна у розробці та вдосконаленні мови.
- Багатогранність. Можна створювати .NET програми, які потім можна буде запустити на платформах Windows, Linux та Mac.
- Універсальність. Хоча більшість мов програмування розроблено цілеспрямовано, C# можна використовувати для створення сучасних програм. C# можна використовувати для розробки всіх видів програм, включаючи клієнтські програми, компоненти та бібліотеки, сервіси та API, веб-додатки, мобільні додатки, хмарні програми та відеоігри.
- Зберігання типів даних. C# не дозволяє перетворення типів, які можуть призвести до втрати даних або інших проблем. C# дозволяє розробникам писати тільки безпечний код. C# також зосереджується на написанні ефективного коду. Це все дозволяє розробникам не створювати такі програми, які потім будуть негативно впливати на систему.
- Розвиток. C# 8.0 це остання версія C#. З огляду на історію мов C#, C# розвивається швидше, ніж будь-які інші мови. Завдяки Microsoft та потужній підтримці спільноти, мова C# спочатку був розроблена для запису клієнтських програм Windows, але сьогодні C# може

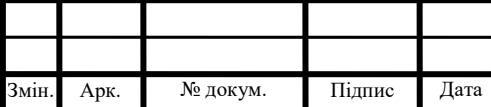

## IАЛЦ.045430.004 ПЗ  $\frac{1}{25}$

зробити майже все, що стосується консольних програм, хмарних додатків та сучасного програмного забезпечення.

Нижче наведено список програм та додатків, які можна створити за допомогою C#:

- Клієнтські програми Windows;
- Бібліотеки та компоненти Windows:
- Послуги Windows;
- Веб-додатки;
- Веб-сервіси та веб-API;
- Native iOS та мобільні додатки до Android;
- Хмарні програми;
- Резервні бази даних;
- Програмне забезпечення для сумісності таких програм, як Office, SharePoint, SQL Server тощо;
- Штучний інтелект та машинне навчання;
- Ігрові приставки та ігрові системи;
- Відео-ігри.

### 2.3 Мова програмування Python

У технічному плані, Python – це об'єктно-орієнтована мова програмування високого рівня з інтегрованою динамічною структурою, в першу чергу, для підтримки програмного забезпечення для Інтернету та розробки додатків. Це надзвичайно привабливо у сфері швидкого розвитку додатків, оскільки мова пропонує динамічні варіанти введення тексту та динамічні функції прив'язки.

Python порівняно проста мова, вона вимагає унікального синтаксису, який зосереджений на читанні. Розробники можуть читати та перекладати код Python набагато простіше, ніж інші мови. У свою чергу, це зменшує витрати

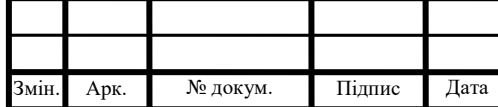

## IАЛЦ.045430.004 ПЗ  $\frac{1}{26}$

Арк.

на підтримку та розробку програми, оскільки дозволяє командам працювати спільно без значних бар'єрів у мові та досвіді.

Крім того, Python підтримує використання модулів і пакетів, а це означає, що програми можуть бути спроєктовані в модульному стилі, а код можна використовувати повторювано в різних проектах. Розробивши потрібний модуль або пакет, його можна масштабувати для використання в інших проектах, і легко імпортувати або експортувати ці модулі.

Однією з найбільш перспективних переваг Python є те, що і стандартна бібліотека, і інтерпретатор доступні безкоштовно, як у двійковій, так і у вихідній формі [10]. Ексклюзивності також немає, оскільки Python та всі необхідні інструменти доступні на всіх основних платформах. Саме тому це – привабливий варіант для розробників. Це робить Python доступним майже для кожного.

Python – мова програмування загального призначення, тому її можна використовувати майже для всього.

Найголовніше, це – інтерпретована мова, що означає, що написаний код насправді не переводиться на машино-зчитуваний формат під час виконання. Тоді як більшість мов програмування здійснюють цю конверсію ще до того, як програма буде запущена. Цей тип мови також називають "scripting language", оскільки він спочатку мав використовуватись для тривіальних проєктів.

Поняття "scripting language" значно змінилося з моменту його створення, тому що Python зараз використовується для написання великих додатків комерційного стилю, а не просто банальних. Ця залежність від Python зросла ще більше, оскільки Інтернет набув популярності. Значна більшість вебдодатків і платформ покладаються на Python, включаючи пошукову систему Google, YouTube та веб-орієнтовану систему транзакцій Нью-Йоркської фондової біржі (NYSE). Це дає змогу зрозуміти, що мова повинна бути досить серйозною, якщо вона працює на біржовій системі.

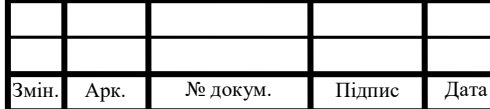

NASA також використовує Python, коли вони програмують своє обладнання та космічні системи.

Python також може використовуватися для обробки тексту, відображення чисел чи зображень, вирішення наукових рівнянь та збереження даних. Мова використовується для того, щоб обробити багато елементів, які можуть знадобитися користувачу або які є на ПК або мобільних пристроях.

2.4 Мова програмування Java

Java – це мова програмування, яка розроблена компанією Sun Microsystems. Вона схожа на C і C++, але набагато простіша. Можна комбінувати Java з багатьма технологіями, такими як node js, Android, Hadoop, J2EE тощо. Загалом, ця мова програмування використовується для створення надійних, масштабованих, портативних та розповсюджених повноцінних додатків. Java також сприяє постійній інтеграції та тестуванню з використанням деяких інструментів.

Окрім того, що Java є однією з найпопулярніших мов програмування 2020 року і, можливо, залишиться ще такою довго. Java перебуває майже у кожному домені.

Оскільки Java є захищеною та багатопотоковою, вона ідеально підходить для банківських послуг та управління транзакціями. Магазини електронної комерції та програмне забезпечення для виставлення рахунків мають свою логіку, записану в рамках, заснованих на Core Java. Мобільна ОС, така як Android, використовує API Java. Алгоритми фондового ринку базуються на Java. І останнім часом усі великі дані обробляються також з використанням цієї мови. Насправді структура Java разом з іншими структурами, такими як Spring, створює надійну комбінацію для сортування залежностей від впровадження та написання серверних додатків у сферах фінансів та ІТ.

Java пропонує багато привабливих функцій:

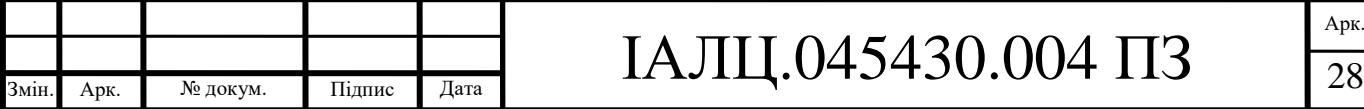

- Незалежна від платформи мова;
- Багатостандартна бібліотека, що дозволяє легко кодувати. Це дозволяю створити повністю автономний додаток за допомогою Java.
- Java підтримує автоматичний розподіл пам'яті та форму управління garbage collection;
- Мова пропонує високу продуктивність, оскільки Java підтримує багатопотоковість та паралельність, завдяки чому робить її високоінтерактивною мовою.
- Безпечна і проста.

Також цій мові притаманне таке поняття, як платформа Java. Платформа Java – це лише програмне забезпечення, яке значно відрізняється від традиційних ОС, таких як Windows, Mac, Linux або Solaris. Програми Java проходять через JVM, яка перетворює байт-код у нативний код, завдяки чому програма може запускатись на будь-якому пристрої. Це означає, що для запуску коду Java не потрібні окремі компілятори, спеціальні для машини. Саме тому Java також називається платформою. Мова програмування Java відрізняється від платформи Java. Мова програмування Java допомагає створювати програми. Те, що можна написати мовою програмування Java, розробляється та виконується за допомогою наявної колекції програм та інструментів, що називається платформою Java. Платформа Java складається з JDK, JVM та JRE.

JDK або Java Development Kit – це те, де розробники записують свій код і запускають його через JRE або Java Runtime Environment.

Перекладається код через віртуальну машину Java (JVM). За допомогою JVM будь-який код, написаний на Java (або будь-якою іншою мовою), може бути переведено на байт-код Java. Тоді будь-яка машина може реалізувати цей код на основі операційної системи. JVM знаходиться всередині JRE разом з пакетами Java (бібліотеками). Опис JDK, JVM та JRE представлено у табл. 2.1.

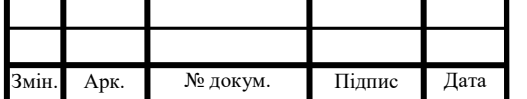

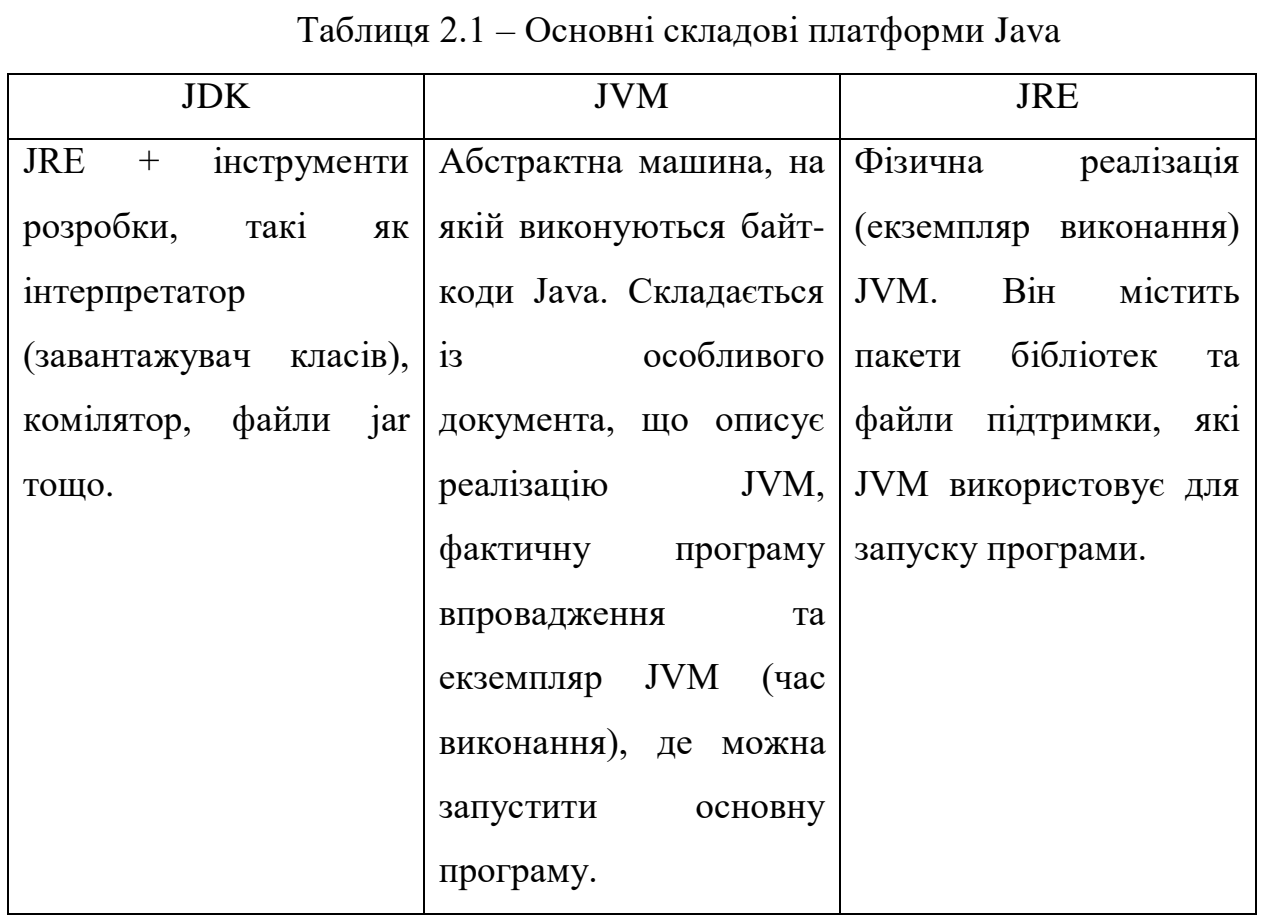

2.5 Порівняльна характеристика мов програмування

Порівняльна характеристика мов програмування С++ та C# представлена у табл. 2.2.

На основі порівняння можна зробити висновки, що C# - це проста, загальноприйнята мова, яка була стандартизована, але в основному її представлено за допомогою .NET-бази в Windows, тоді як C++ використовується значно ширше. C# в основному розроблялася як альтернатива Microsoft для надійної Java. Хоча C++ повинен слідувати належній архітектурі, а код має певні прив'язки, код C# розробляється як компоненти, тому він може працювати як набір самостійних модулів, незалежних один від одного. C++ оснащений безліччю функцій, які надзвичайно підходять для складних систем програмування та ігор, тоді як C#

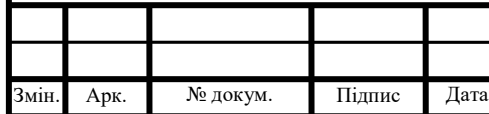

## IAЛЦ.045430.004 ПЗ

має обмежені та прості функції, яких в основному достатньо для простого вебдодатку.

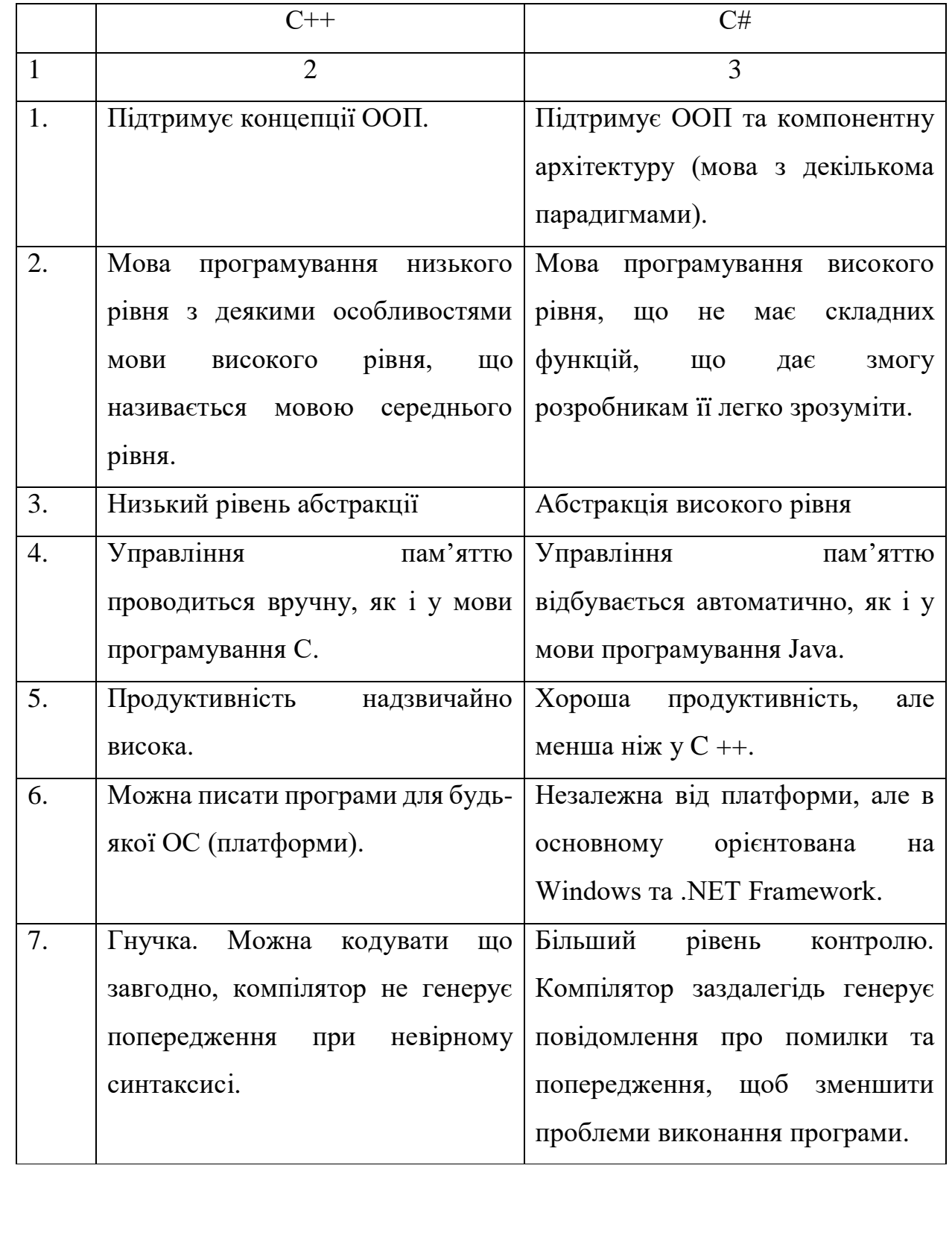

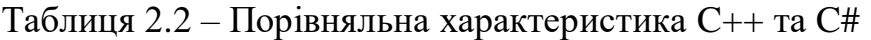

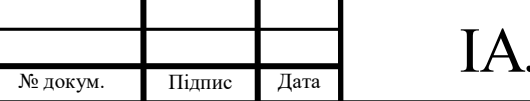

3мін. Арк.

#### Продовження табл. 2.2

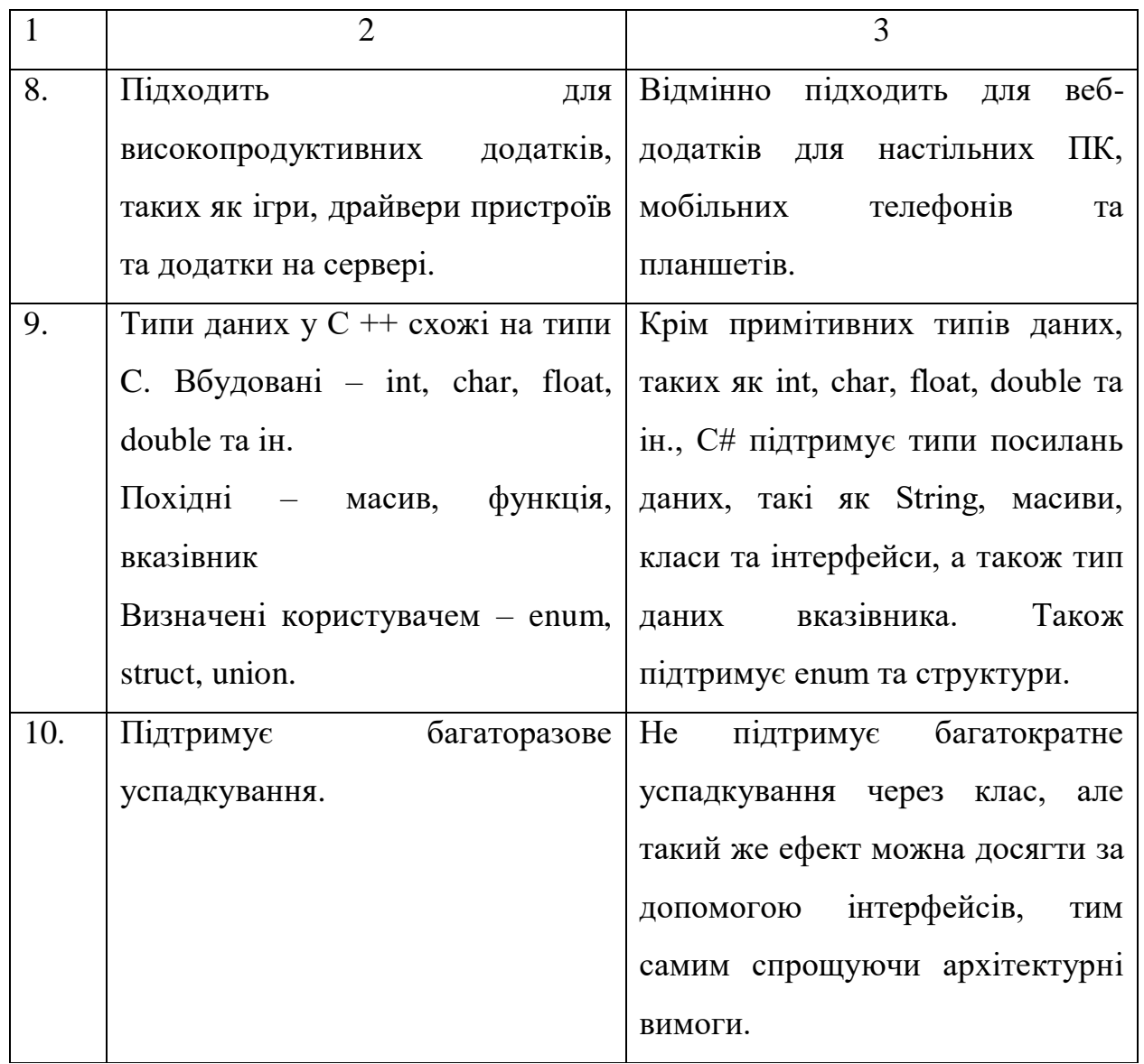

Далі розглянемо Java та Python.

Щодо загальної розробки ігор для ПК, то ні Python, ні Java справді не можуть конкурувати з C++ або C# у цій галузі зі своєю величезною екосистемою. Більше того, розробка ігор – це поле, яке вимагає максимально високої продуктивності, щоб забезпечити користувачам безперебійний досвід. І хоча Java і Python не повільні, вони не забезпечують найкращої продуктивності для розробки ігор.

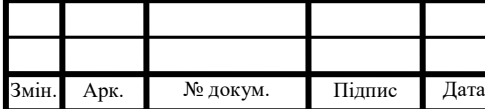

JMonkeyEngine – популярний механізм розробки ігор з відкритим кодом з Java. Хоча це не на рівні з Unreal та Unity, але це безумовно потужний двигун, який допоможе створити ігри.

Хоча Python сам по собі не є потужним варіантом для створення ігор, є Cocos, Panda3d, Pygame та кілька інших двигунів та рамок для побудови ігор з Python.

Однак для професійної розробки ігор Python не виключається повністю. Це важливий інструмент, оскільки Python є одним із популярних варіантів мови сценаріїв для багатьох розробників, включаючи самих розробників ігор.

Обидві мови використовуються в веб-розробці. Розробка веб-сайтів – це галузь веб-розробки, яка займається створенням програмного забезпечення, яке буде працювати на сервері.

Писати власну технологію бекенда з нуля не тільки важко, але надзвичайно важко покрити всі вимоги дизайну від безпеки до надійності та ефективності. Ось чому розробники створили фреймворки, що є абстракцією в програмному забезпеченні і дозволяє будувати свою технологію резервного копіювання.

Найбільш популярні фреймворки для Python – це Django та Flask. Flask – це мікро-фреймворк, він дає основні необхідні функції, наприклад запити маршрутизації без великих витрат. Django – це більш доступний варіант, який може допомогти створити потужний сервіс. Використовуючи потужність та безпеку, Django полегшує обмін базами даних та виконання різних операцій над даними.

Що стосується Java, Spring – це, мабуть, найвідоміший базовий механізм Java, який має велику екосистему та велику спільноту навколо неї. Spring використовується Orange, Dell, GE та багатьма іншими підприємствами. Spring є потужним варіантом для створення програм на рівні підприємств.

Оскільки Python є синтаксично дуже легкою, але всебічно розвиненою мовою програмування загального призначення, вона став популярним

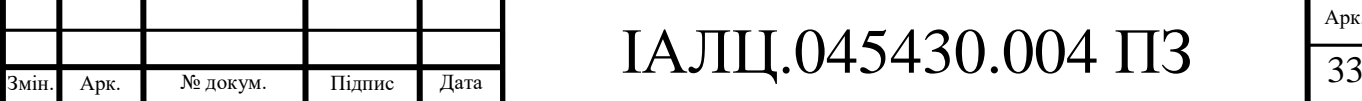

варіантом для людей з різних дисциплін, які хочуть експериментувати з машинним навчанням та додати можливості штучного інтелекту у свої галузі. Ось чому багато розробок в галузі штучного інтелекту та машинного навчання робиться з Python з величезною екосистемою та бібліотеками.

Мова програмування Java також вважається хорошим варіантом, коли справа стосується машинного навчання. Її легко налагоджувати та використовувати, і вона вже використовується для масштабних програм та корпоративних рівнів.

У табл. 2.3 представлено загальне порівняння двох мов програмування.

| Технологія              | Python                  | Java                 |
|-------------------------|-------------------------|----------------------|
| Популярність            | Дуже висока             | Дуже висока          |
| Продуктивність          | Повільніше, ніж Java, у | Відносно дуже швидка |
|                         | різних реалізаціях      |                      |
| Cross-Platform          | Так                     | Так, завдяки JVM     |
| Бекенд-фреймворки       | Django, Flask           | Spring, Blade        |
| Бібліотеки<br>машинного | Tensorflow, Pytorch     | Mallet,<br>Weka,     |
| навчання                |                         | Deeplearning4j       |
| Двигуни розробки ігор   | Cocos, Panda3d          | JMoonkeyEngine       |

Таблиця 2.3 – порівняльна характеристика між мовами Python та Java

Java та Python – це популярні мови, тому при розробці програм не бракуватиме ресурсів. Для новачків у програмуванні, краще буде дотримуватися Python тому, що це достатньо проста мова з синтаксисом, схожим на англійську мову. Однак для створення додатків корпоративного рівня Java підходить більше.

У табл. 2.4 розглянуто мови C# та Python.

Таблиця 2.4 – Порівняльна характеристика Python та C#

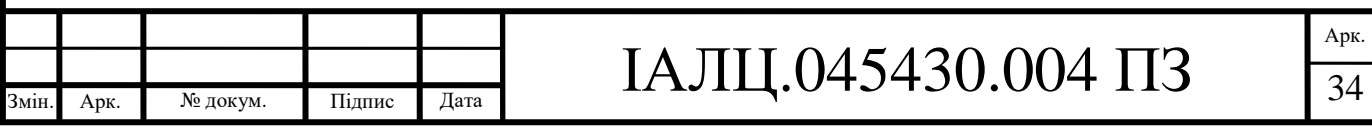

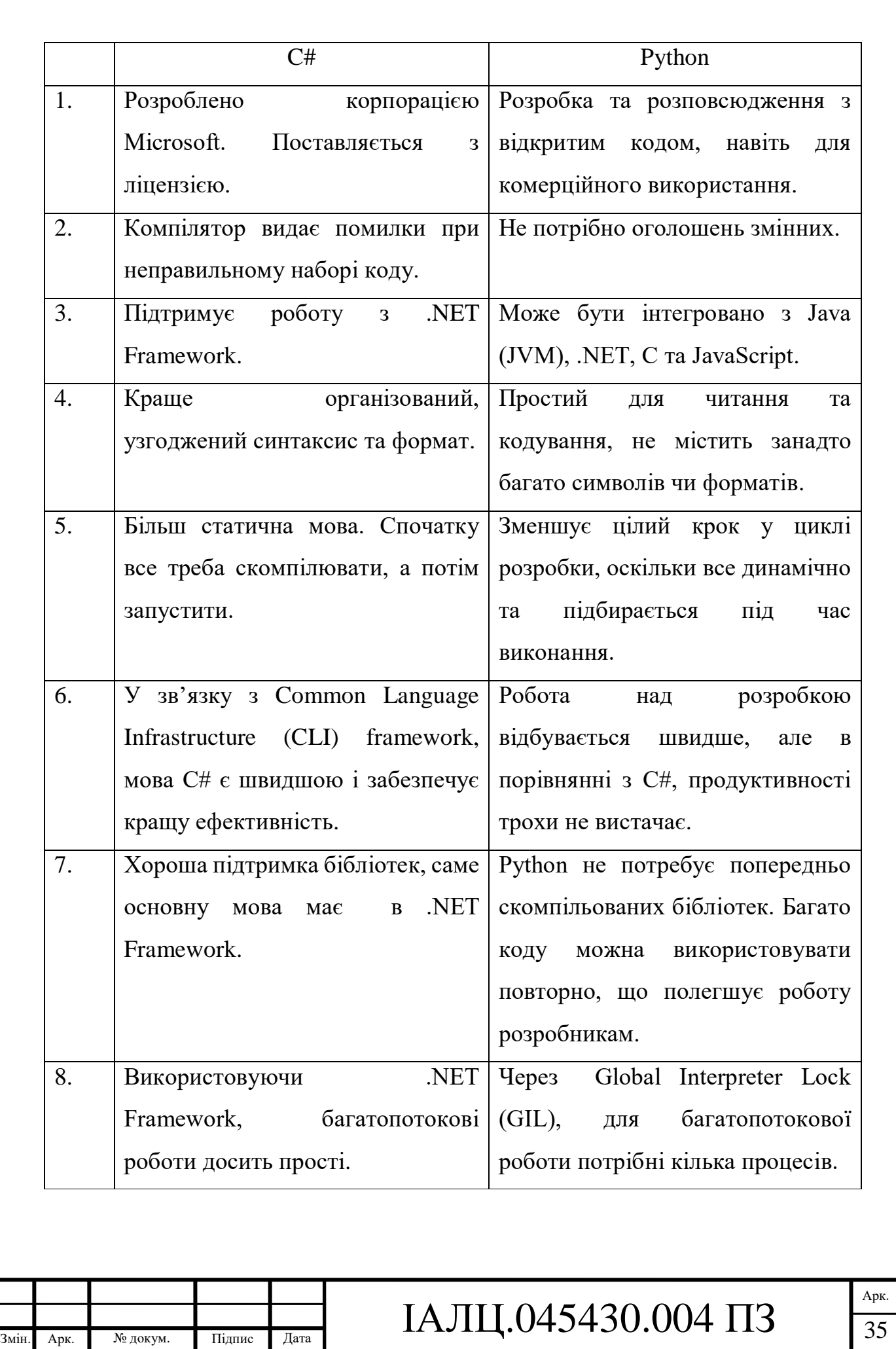

Зрозуміло, що C#, як мова ООП, має більш організовану структуру. Це означає, що в правилах синтаксису та форматування немає невідповідностей. Однак код у Python можна легко писати через величезний набір стандартних бібліотек. C# може робити все, що вміє Python, і дає кращі показники. Python дозволяє швидко та акуратно кодувати, а також, немає плутанини з декількома дужками ({}), як у C#

2.6 Telegram Bot API

Bot API являє собою HTTP-інтерфейс для роботи з ботами в Telegram.

Документація Telegram Bot API надає два способи отримання оновлень, що відрізняються один від одного:

- Запити, що відбуваються періодично;
- Встановлення веб-хуків.

Вхідні оновлення зберігаються до того моменту, поки сервер не обробить їх, але не більш ніж 24 години [6]. У відповідь отримуємо об'єкт Update.

Цей об'єкт являє собою оновлення, що надходить. Під оновленням мається на увазі дія, що була виконана над ботом – наприклад, отримання повідомлення від користувача.

Тільки один з необов'язкових параметрів може бути присутнім в кожному оновленні.

Перший та один із простих способів полягає у періодичному опитуванні серверів Telegram на наявність нової інформації. Відкривається з'єднання на нетривалий час і всі оновлення відразу відправляються боту. Все це здійснюється через зв'язок Long Pooling. Цей спосіб є простим, але не дуже надійним.

Веб-хуки працюють зовсім інакше. Якщо в чат приходить повідомлення, то месенджер Telegram сам говорить про це. Саме в цьому і полягає робота веб-хука. У зв'язку з цим, відпадає необхідність періодично опитувати

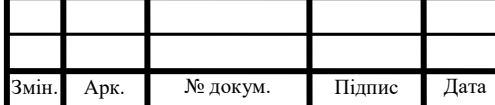

сервери, отже і зникає причина помилок пошукових роботів. Однак, за цю можливість потрібно платити необхідністю установки повноцінного вебсервера на той пристрій, на якому і планується запускати пошукові боти. Загальна схема роботи чат-бота месенджера Telegram представлена на рис. 2.1.

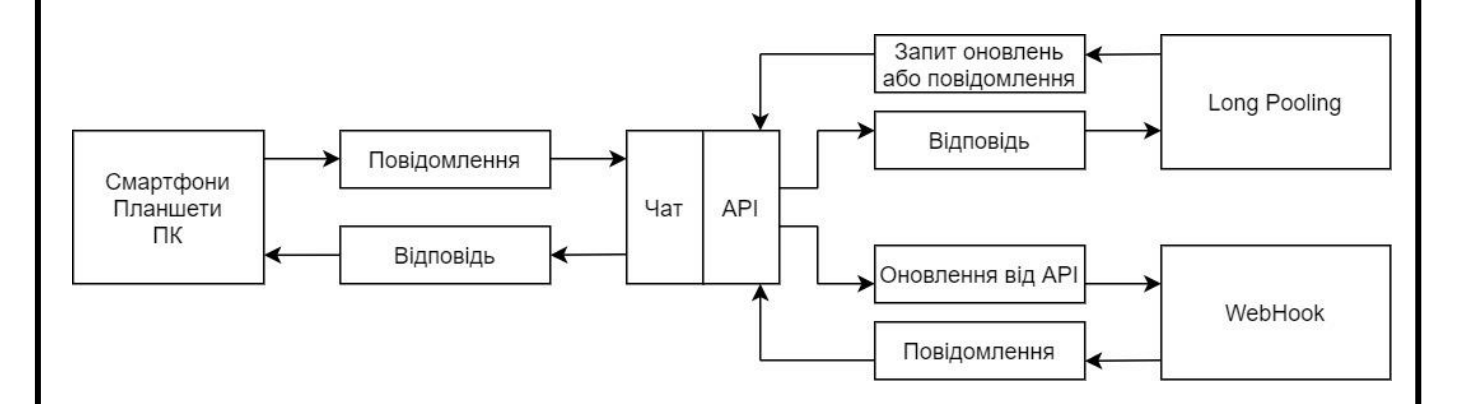

Рисунок 2.1 – Схема роботи чат-бота у месенджері Telegram

Telegram Bot API надає декілька доступних методів, з якими можна працювати:

- getUpdates метод використовується для отримування оновлення за допомогою Long Pooling;
- setWebhook метод, що необхідний для задання URL вебхуку, на який бот буде відправляти оновлення;
- getWebhookInfo метод збирає інформацію щодо того чи іншого веб-хука;
- sendMessage метод використовується для відправлення текстових повідомлень.

Метод getUpdates використовується для отримання оновлень через long polling. Відповідь повертається у вигляді масиву об'єктів Update. Основні параметру методу вказані у табл. 2.5. До речі, цей метод не буде працювати, якщо вже підключено WebHook.

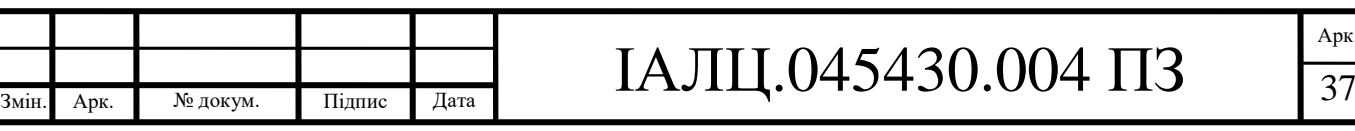

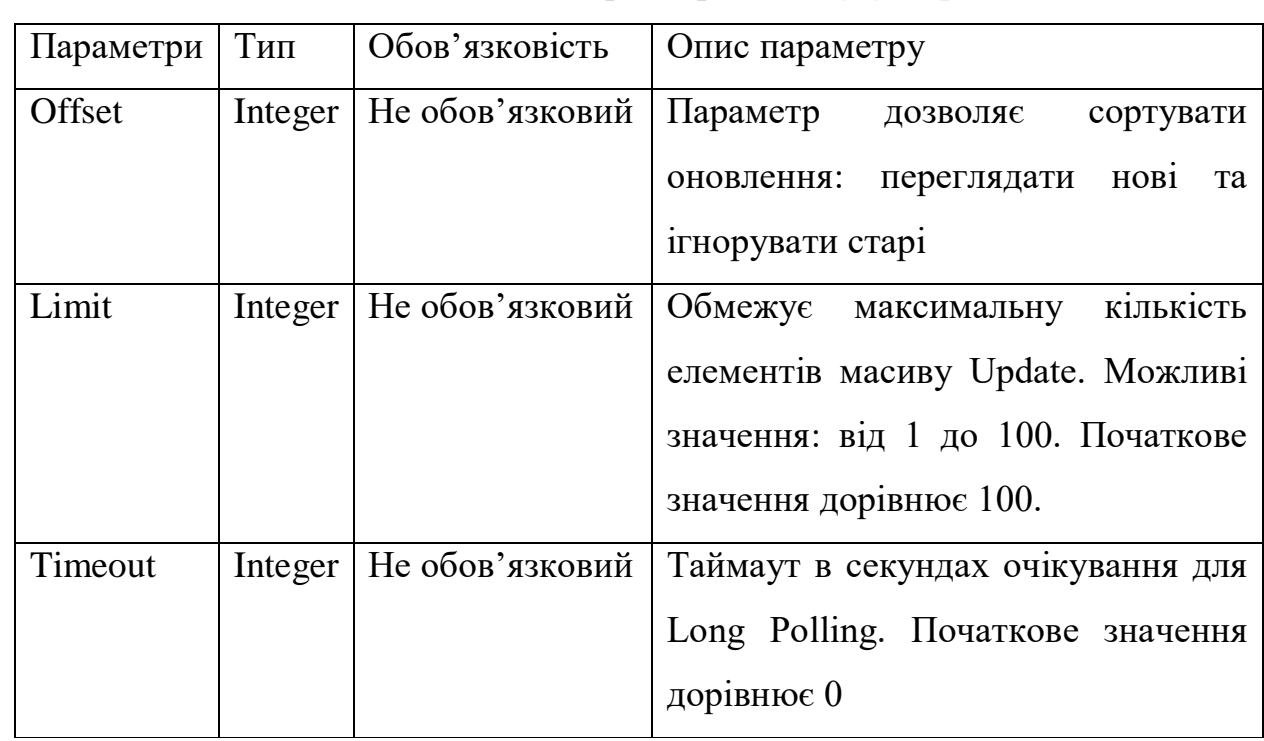

Таблиця 2.5 – Параметри методу getUpdates

Метод setWebHook необхідний для присвоєння URL адреси веб-хуку, на який буде відправлено оновлення. При невдалому запиті на сервер спроба буде повторена декілька разів.

Для більшої безпеки рекомендується додати токен в URL веб-хука, наприклад таким чином: https://yourwebhookserver.com/<token>. Оскільки ніхто зі сторонніх не знає токена, можна бути впевненими, що запити до вебхуку надсилає саме месенджер Telegram. Основні параметри методу представлені в табл. 2.6.

Метод getWebhookInfo зберігає останню інформацію про поточний стан веб-хука. Основні параметри представлено в табл. 2.7.

Метод sendMessage відправляє текстові повідомлення. Основні параметри методу представлено в табл. 2.8.

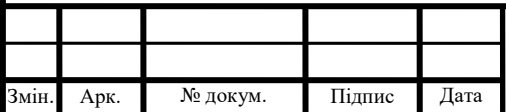

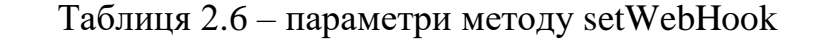

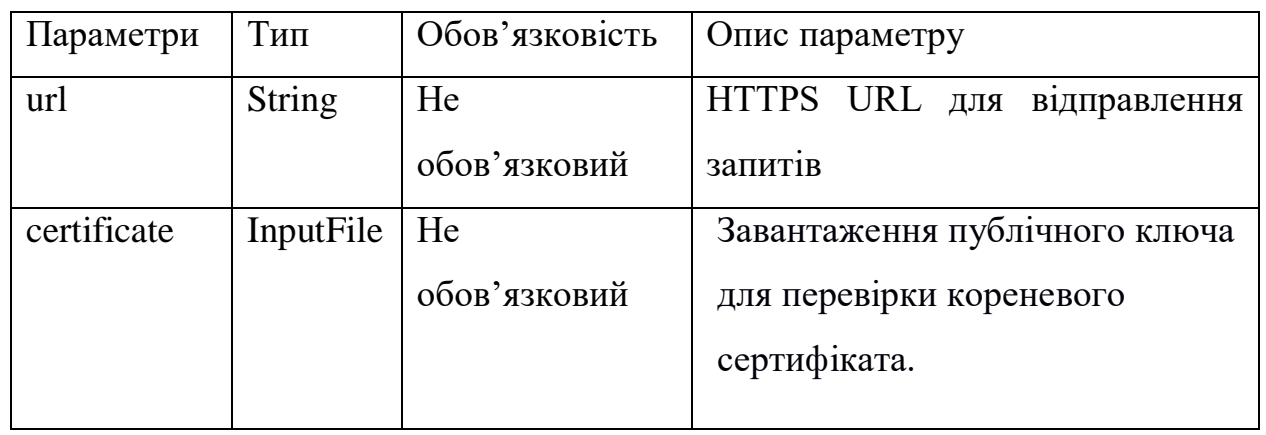

Таблиця 2.7 – Параметри методу getWebhookInfo

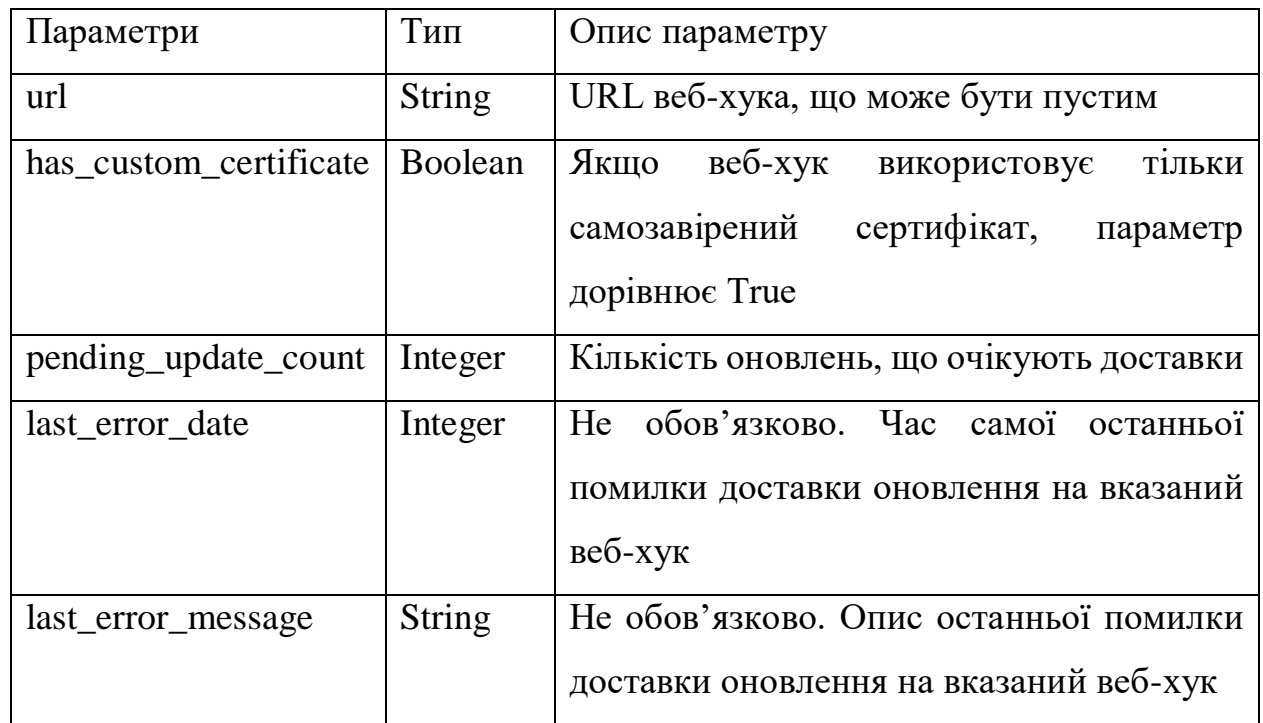

Таблиця 2.8 – параметри методу sendMessage

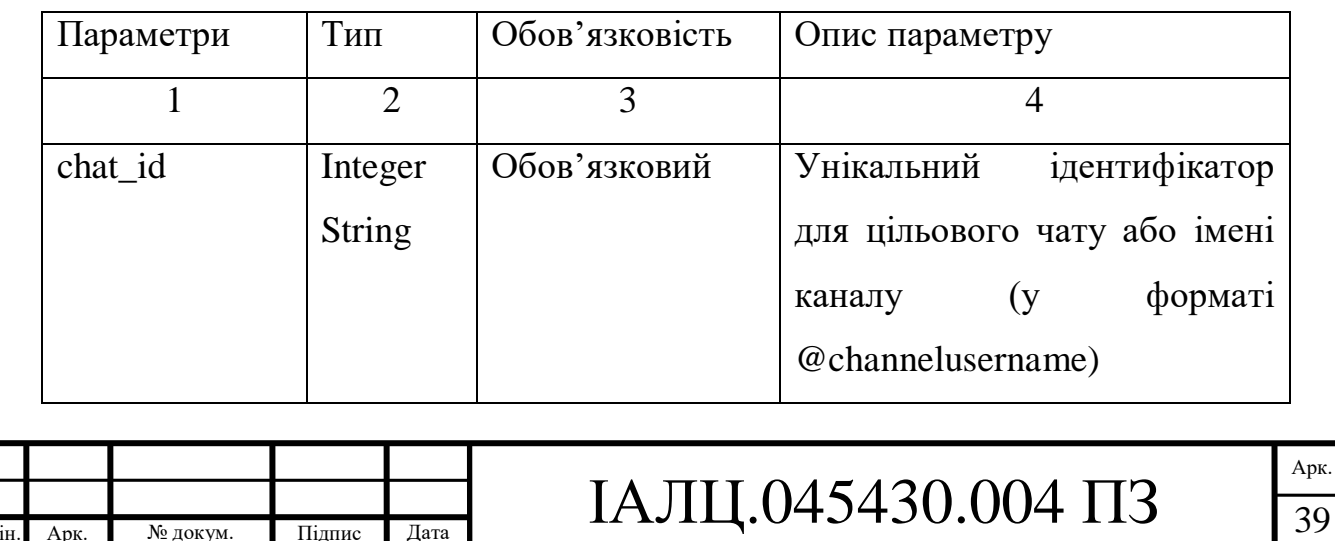

Змін. Арк. № докум. Підпис Дата

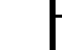

## Продовження табл. 2.8

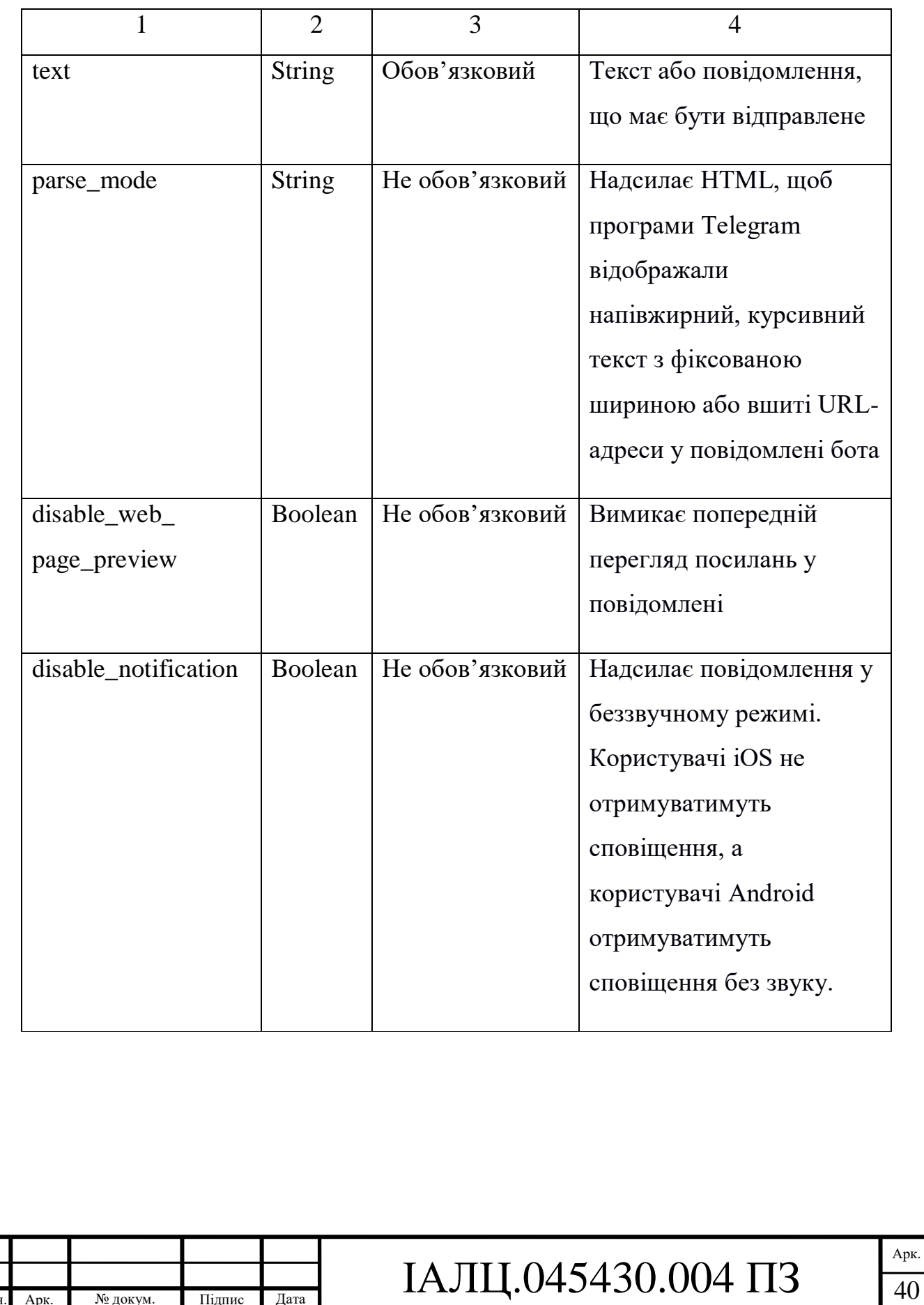

Змін. Арк. № докум. Підпис Дата

2.7 Ресурс інформації Genius

Оскільки задача боту – надсилати певну інформацію щодо треку, яку користувач бажає отримати, то цю інформацію потрібно отримувати від надійного ресурсу. Слід звернути увагу, що інформація має бути достовірною та офіційною.

Допомагає ресурс Genius. Genius (раніше Rap Genius) – американський веб-сайт, заснований в серпні 2009 року.

Початково сайт був запущений як Rap Genius з акцентом на хіп-хоп музику. Компанія привертала увагу і підтримувала виконувачів музики. Вебсайт розширився у 2014 році, щоб охопити інші ЗМІ, такі як поп, література, науково-дослідницькі роботи, і додав вбудовану в анотації платформу. У цьому році було випущено додаток для iPhone. Що стосується озвучення цих нових застосувань, веб-сайт був повторно запущений як Genius у липні 2014 року. Версія для Android була випущена в серпні 2015 року, а в 2016 та 2017 роках компанія почала випускати орієнтований на музику оригінальний відеоконтент.

Таким чином, можна зробити висновок, що сервіс дозволяє користувачам надавати і зчитувати анотації та інтерпретації текстів пісень, новини, джерела, вірші, документи тощо.

Саме цим сервіс розроблюваний бот і буде використувати.

LyricsGenius – це пакет модулів Рython, який використовує АPI Genius.com і полегшує завантаження текстів пісень.

Основними функціями LyricsGenius є:

- Запити пошуку дозволяють шукати на Genius.com будь-який заданий рядок, як і у вікні пошуку на веб-сайті.
- Запити щодо назви пісні та її виконавця дозволяють безпосередньо отримувати доступ до елемента з бази даних Genius, надаючи відповідний ідентифікатор API елемента. Після отримання запиту

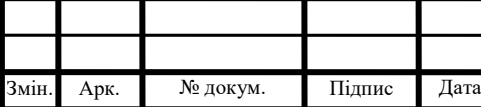

база даних повертає об'єкт JSON, що містить результати пошуку: назва пісні, назва альбому, дата релізу тощо.

Для роботи з Lyricsgenius знадобляться облікові дані Genius API [7], які можна отримати з персонального кабінету. Іншими словами, треба отримати той самий токен, що був потрібен для Telegram-боту. Як тільки його отримано, можна починати роботу з Lyricsgenius.

#### 2.8 Бібліотека FFmpeg

Оскільки проблему отримання інформації до треку вирішено, далі потрібно знайти вирішення питання, де саме брати сам аудіофайл.

FFmpeg – набір вільних бібліотек з відкритим вихідним кодом, які дозволяють записувати, конвертувати і передавати цифрові аудіо- та відеозаписи в різних форматах. Він включає libavcodec – бібліотеку кодування і декодування аудіо та відео, і libavformat – бібліотеку мультиплексування і демультиплексування в медіаконтейнер [8].

FFmpeg – це провідна мультимедійна основа, здатна розшифровувати, кодувати, перекодувати, фільтрувати та відтворювати майже все, що створили люди та машини. Вона підтримує від старовинних форматів до сучасних, незалежно від того, чи були вони розроблені певним комітетом зі стандартів, громадою чи корпорацією.

Вона також дуже портативна: FFmpeg компілює, запускає та передає тестувальну інфраструктуру FATE через Linux, Mac OS X, Microsoft Windows, BSD, Solaris у різних середовищах побудови, архітектури машин та конфігурацій.

Інструменти FFmpeg:

- ffmpeg *інструмент командного рядка для перетворення* мультимедійних файлів між форматами;
- $\bullet$  ffplay простий медіапрогравач на базі SDL та бібліотек FFmpeg;
- ffprobe простий мультимедійний аналізатор потоку.

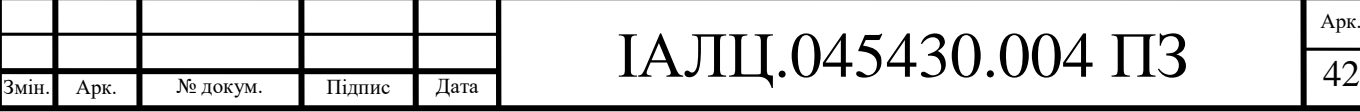

Серед цих інструментів для даної розробки потрібен ffmpeg, адже задача боту – працювати саме з аудіофайлами.

Інструмент ffmpeg – це швидкий відео- і аудіо-конвертер, який також може захопити аудіофайл з будь-якого аудіо або відео-джерела. Також він може конвертувати між довільною частотою дискретизації та змінювати розмір відеозаписів у реальному часі за допомогою високоякісного поліфазного фільтра [9].

Таким чином, бот зможе завантажувати відеофайл з будь-якого ресурсу, наприклад, з YouTube Music, конвертувати його у аудіофайл та з легкістю виконувати запити користувача.

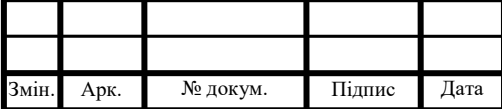

#### 3 ОПИС РОЗРОБКИ ЧАТ-БОТУ

3.1 Створення чат-боту

Для початку роботи, потрібно відправити повідомлення на бот @BotFather і запустити його. Далі потрібно виконати наступну послідовність дій:

- 1) Написати в командному рядку /newbot. Це команда, яка уможливлює створення нового бота;
- 2) Дочекатися, поки BotFather запропонує створити ім'я. Воно має бути унікальним, адже існування декількох ботів з однаковою назвою неможливе;
- 3) Оскільки назва боту має обов'язково закінчуватися на bot **–** додати у кінець назви це закінчення. В іншому випадку, створити бот неможливо;
- 4) Тут також можна додати до нього аватар і зробити для нього короткий опис функцій чи інформацію щодо боту, а також, за бажанням, залишити контакти самого розробника;
- 5) Отримати унікальний токен для розроблюваного бота від BotFather. Токен – це унікальний код, ключ, який дає можливість отримати доступ до управління ботом та його функціями. Токен має бути обов'язково вказаний у написаному розробником коді, адже без цього програмі не буде відомо, з яким саме ботом вона має взаємодіяти;
- 6) Скопіювати токен в будь-який текстовий файл та зберігати у надійному місці, щоб він не загубився. Запам'ятати токен неможливо, адже токен складається із набору випадкових символів – цифр та букв;
- 7) Щоб управління бота не зайнялись сторонні (шахраї), не можна передавати токен в чужі руки. Оскільки токен – це унікальний шифр до бота.

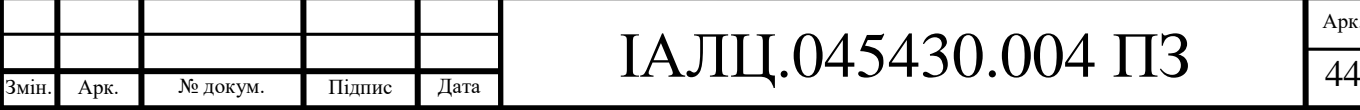

Також розробнику буде надіслано повідомлення зі списком команд, що допоможуть краще налаштувати бота. Нижче наведені основні з них:

- /setname встановити нове ім'я боту;
- $\bullet$  /setdesctiption змінити опис боту;
- $\bullet$  /setabouttext змінити інформацію щодо бота;
- $\bullet$  /setuserpic змінити інформацію у профілі бота;
- $\bullet$  /setcommands змінити список команд;
- $\bullet$  /deletebot видалити бот;
- $\bullet$  /token згенерувати новий токен авторизації;
- / $revoke any'JIOBATM TOKCH$ ;
- /setinline вмикає або вимикає можливість викликати бот з інших чатів;
- /setinlinegeo вмикає або вимикає можливість запрошувати місцезнаходження при використовуванні бота;
- $\bullet$  /setinlinefeedback змінити налаштування зворотнього зв'язку для користувача;
- /setjoingroups встановлює можливість додавання бота до інших бесід;
- /setprivacy встановити режим конфіденційності у бесідах. У цьому режимі бот може отримувати, надсилати та обробляти інформацію окремо для кожного учасника бесіди.

Ці дії допоможуть створити та налаштувати бот. При виконанні усіх перелічених дій BotFather відправить повідомлення про успіх створення бота . Але для його навчання на виконання будь-яких функцій потрібно написати відповідний програмний код.

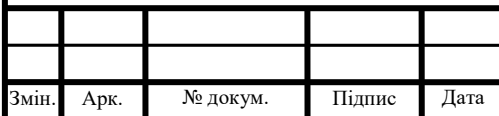

## IAЛЦ.045430.004 ПЗ

Арк.

3.2 Основні задачі чат-боту

Основними задачами боту, що розробляється, мають бути наступні:

- Вступне повідомлення-привітання до користувача, що коротко описує бота та його функції;
- По запиту користувача отримати результати пошуку з сервісів Genius та YouTube Music;
- При отриманні результатів потрібна обов'язкова перевірка на наявність посилання з Genius до YouTube Music для того, щоб інформація, яка буде знайдена та відправлена за допомогою LyricsGenius, відносилась саме до тієї композиції, яку користувач хоче знайти;
- Надіслати результати пошуку до користувача, щоб він вибрав з наданих йому варіантів бажаний результат;
- Як тільки користувач вибрав один із наданих варіантів, бот повинен запросити інформацію щодо цієї композиції ще раз, сформувати її та завантажити відповідне відео з самою композицією;
- Після завантаження треба виконати конвертацію відеофайлу у MP3 файл за допомогою інструменту ffmpeg;
- Відправити сформовану інформацію та отриманий MP3-файл користувачу;
- Видалити зайві файли з системи, що залишилися та більше не знадобляться, а саме: відеофайл та отриманий MP3-файл.

### 3.3 Тестування чат-боту

Оскільки чат-бот створено для месенджера Telegram, для тестування використовувались пристрої, що підтримують саме цей месенджер. Telegram можна використовувати на ПК, ноутбуках чи мобільних пристроях. Також, якщо користувач не бажає встановлювати додаток до себе на пристрій – у

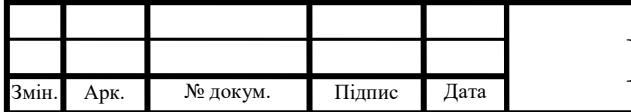

Telegram є офіційний сайт web.telegram.org, який має більшість функцій, як і в додатку.

Тестування проводилось за допомогою ноутбука, що має такі характеристики:

- Операційна система: Microsoft Windows 10;
- Оперативна пам'ять: 16 ГБ;
- Відеоадаптер: AMD Radeon R7 460;
- Процесор: Intel Core i7-8550U;
- Вбудована пам'ять: 1,8 ТБ;
- Telegram Desktop 2.1.6

Процедура тестування виконувалась наступним чином: спочатку знаходимо створений чат-бот. Для цього потрібно знайти обліковий запис, що називається @musicparser\_bot. Як тільки його знайдено, відкриваємо з ним діалог. Діалог буде пустим, і він не розпочнеться до того моменту, доки користувач не натисне кнопку "Запустити". Після цього бот відправить повідомлення-привітання (рис. 3.3).

Далі треба написати в одному повідомленні команду /search і назву композиції, яку користувач бажає отримати. Як приклад, було взяту пісню групи Queen з назвою Bohemian Rhapsody (рис. 3.4).

Після того, як бот відправить користувачу результати пошуку, користувач повинен обрати один із наданих йому варіантів. При тестуванні бота на цьому прикладі було обрано перший варіант(рис. 3.5).

Отриманий при тестуванні розробленого бота результат доводить, що чат-бот виконує поставлені у дипломному проєкті задачі, а саме: здійснює пошук за запитом користувача композиції, надсилає результати пошуку користувачу, пропонує вибір варіанта відповідей користувачем та надає

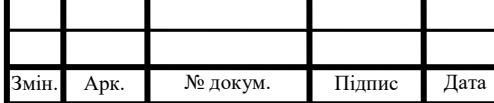

остаточний результат користувачу, розширивши відповідь додатковою інформацією про назву альбому, дату релізу та надавши опис альбому та інформацію про звукозаписну студію.

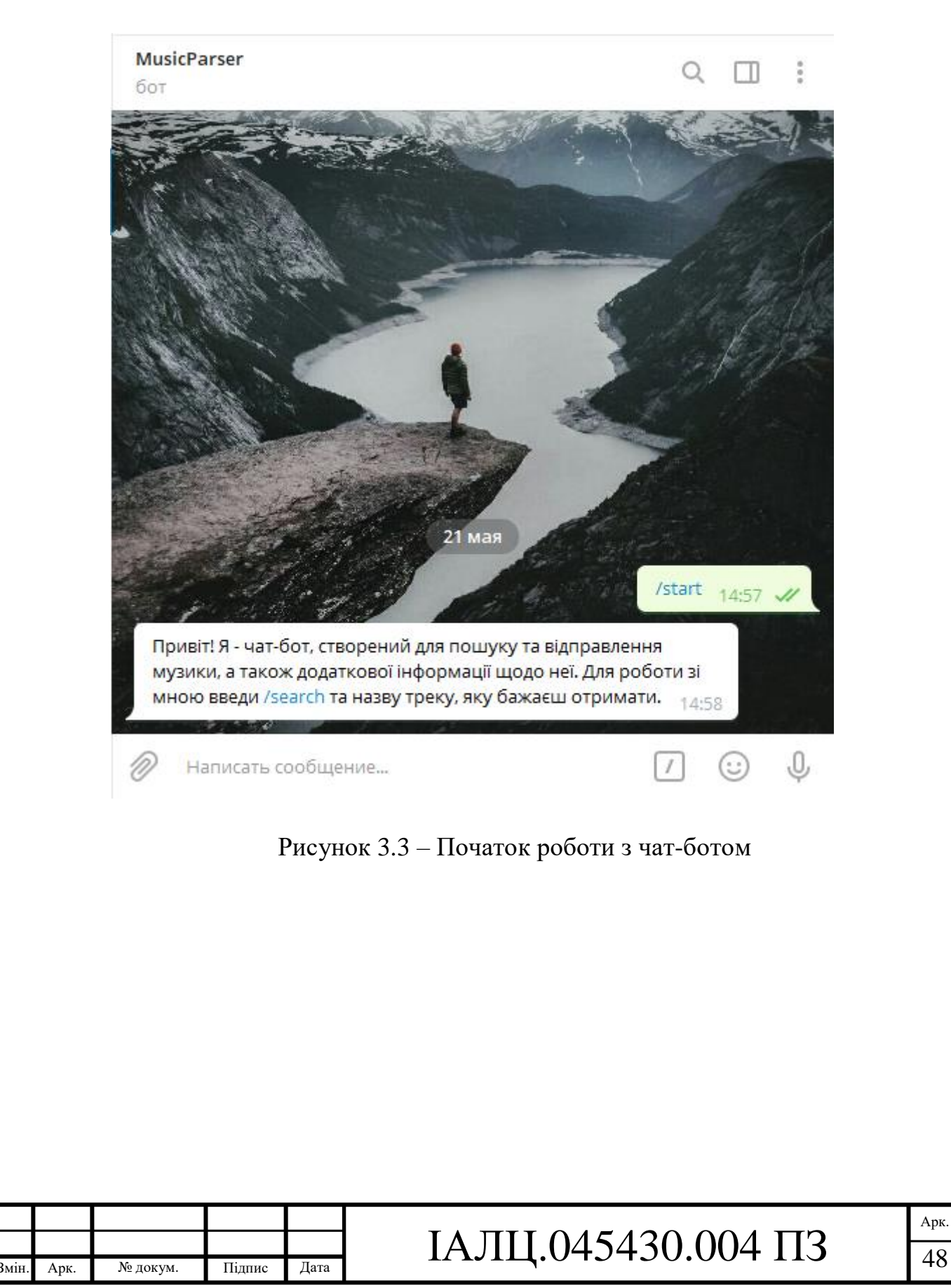

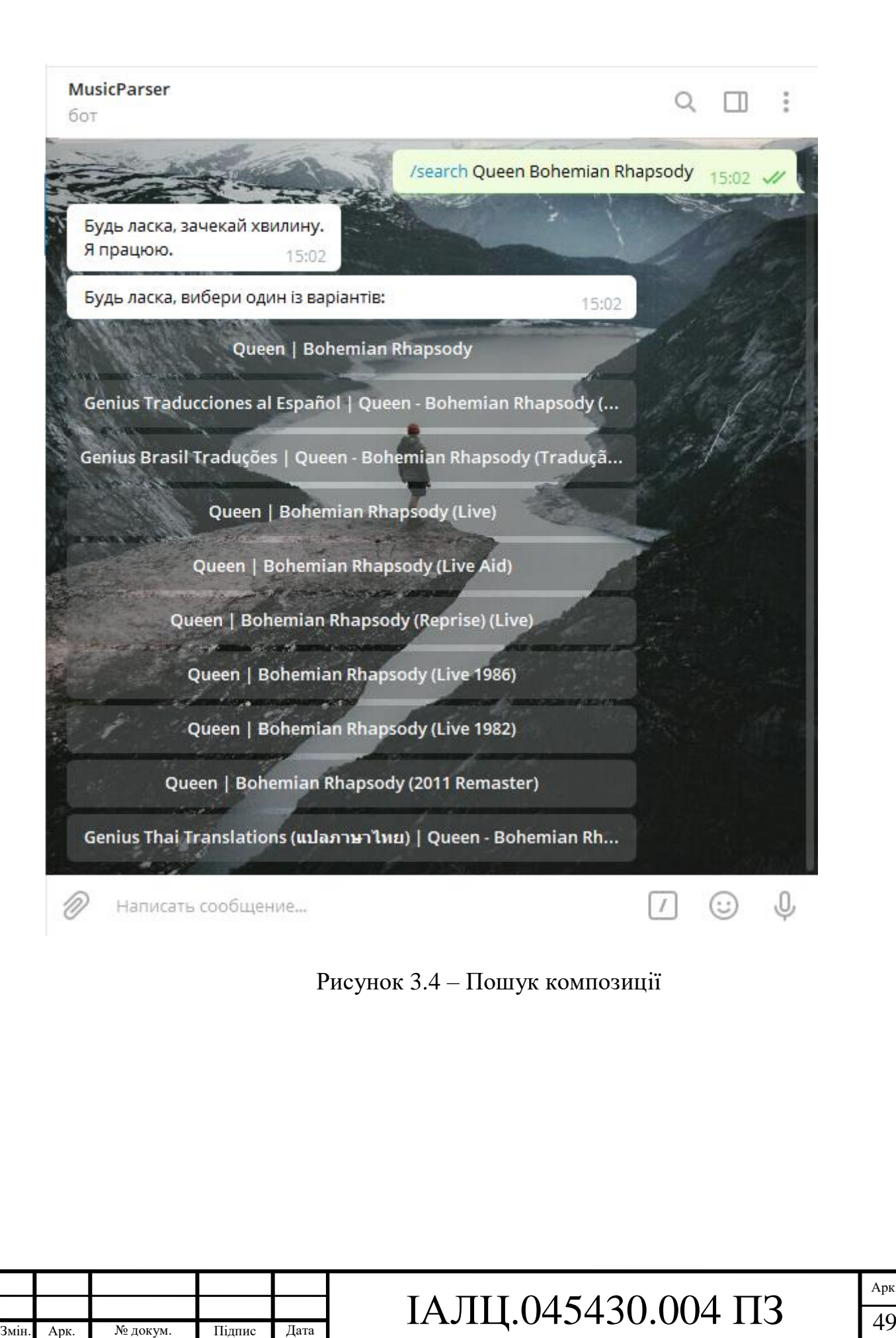

Арк.

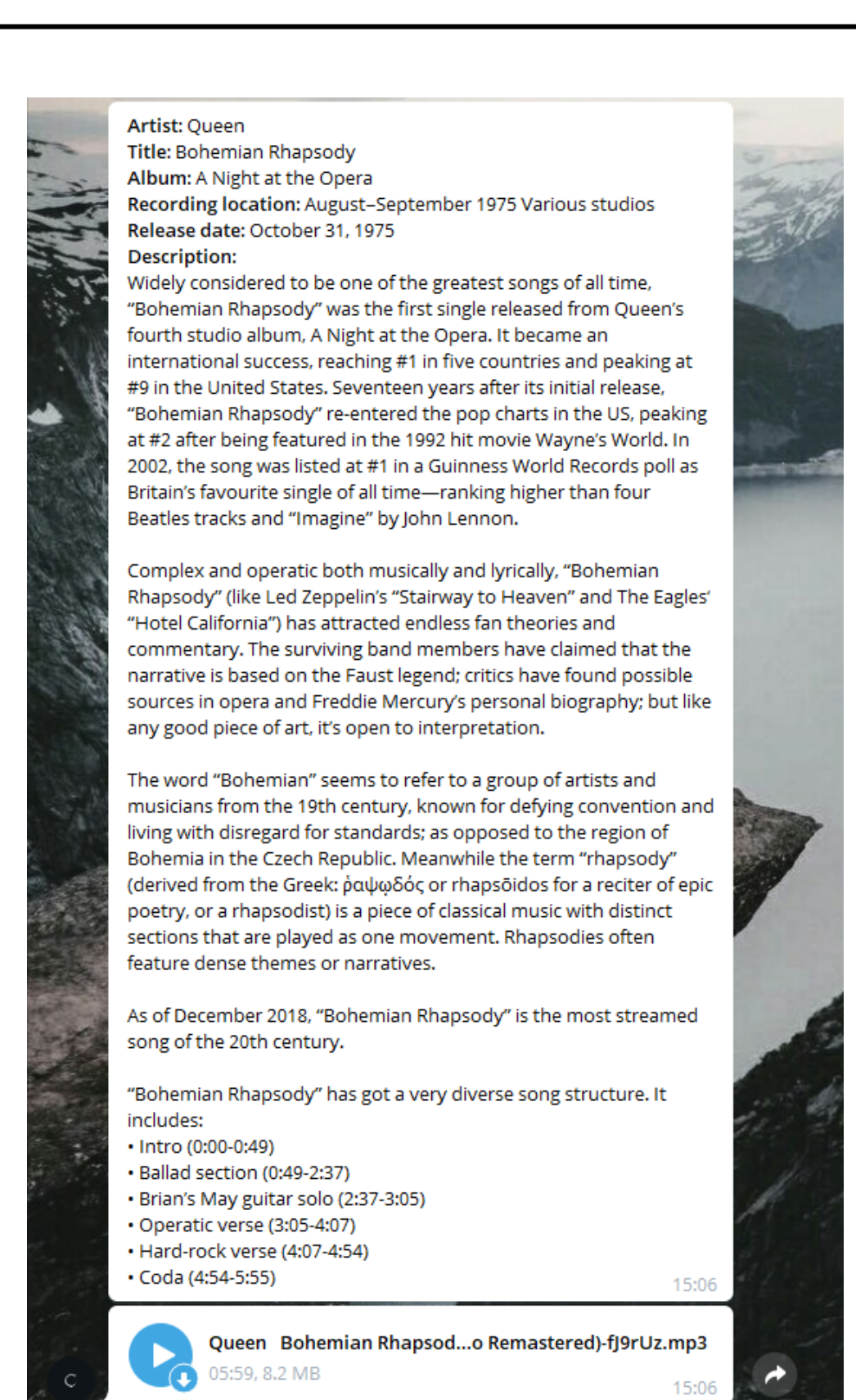

Написать сообщение...

Рисунок 3.5 – Отримання результату

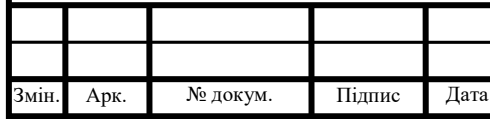

## IAЛЦ.045430.004 ПЗ

Арк.

#### ВИСНОВКИ

В ході виконання дипломного проекту проведено аналіз предметної області та визначено головні принципи роботи чат-ботів, а також основні методики щодо їх створення.

Проаналізовано загальні принципи та засоби побудови чат-боту для месенджера Telegram та програмні засоби для його розроблення. Виконано порівняльний аналіз декількох мов програмування. У якості основних засобів розроблення обрано мову програмування Python, Telegram Bot API, бібліотеку FFmpeg та інформаційний ресурс Genius.

Як результат проектування, створено чат-бот для меломанів – користувачів, які полюбляють музику і бажають дізнатися більше про музикальні твори. Виконуючи запит користувача, чат-бот месенджера Telegram здійснює пошук потрібної композиції та детальної інформації про неї і надсилає отримані результати користувачу у зручному та наглядному вигляді.

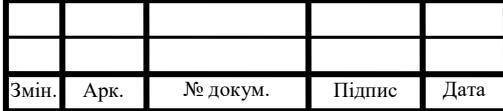

#### СПИСОК ВИКОРИСТАНИХ ЛІТЕРАТУРНИХ ДЖЕРЕЛ

1. Что такое чат-боты и зачем они нужны? [Електронний ресурс] – Режим доступу: https://informburo.kz/cards/chto-takoe-chat-boty-i-zachem-oninuzhny.html

2. Borgatti, S. Analyzing social network

3. Telegram FAQ [Електронний ресурс]. – Режим доступу: <https://telegram.org/faq>

4. Боты: информация для разработчиков. [Електроний ресурс] – Режим доступу:<https://tlgrm.ru/docs/bots#cto-mogut-delat-boty>

5. Инструкция: как создавать ботов в Telegram. [Електронний ресурс] – Режим доступу:<https://habr.com/ru/post/262247/>

6. Telegram Bot API. [Електроний ресурс] – Режим доступу: <https://core.telegram.org/bots/api>

7. LyricsGenius: a Python client for the Genius.com API. [Електронний ресурс] – Режим доступу: <https://github.com/johnwmillr/LyricsGenius/blob/master/README.md>

8. FFmpeg License and Legal Considerations. [Електронний ресурс] – Режим доступу:<http://www.ffmpeg.org/legal.html>

9. ffmpeg Documentaion. [Електронний ресурс] – Режим доступу: <https://ffmpeg.org/ffmpeg.html>

10. Python Frequently Asked Questions. [Електронний ресурс] – Режим доступу:<https://docs.python.org/3/faq/>

11. Overview of Windows Programming in C++ [Електронний ресурс] – Режим доступу: [https://docs.microsoft.com/en-us/cpp/windows/overview-of](https://docs.microsoft.com/en-us/cpp/windows/overview-of-windows-programming-in-cpp?view=vs-2019)[windows-programming-in-cpp?view=vs-2019](https://docs.microsoft.com/en-us/cpp/windows/overview-of-windows-programming-in-cpp?view=vs-2019)

12. A tour of the  $C#$  language [Електронний ресурс] – Режим доступу: <https://docs.microsoft.com/en-us/dotnet/csharp/tour-of-csharp/>

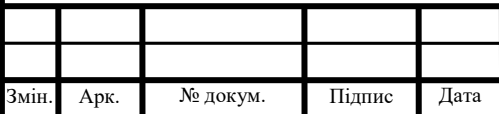

## IAЛЦ.045430.004 ПЗ

13. Botan.io — экспериментальный инструмент аналитики ботов Telegram от Яндекса [Електронний ресурс] – Режим доступу: <https://habr.com/ru/company/yandex/blog/264121/>

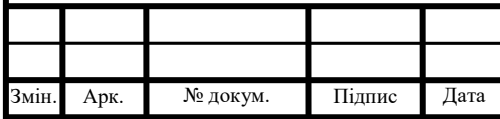